International General Certificate of Secondary Education

### **MARK SCHEME for the November 2003 question papers**

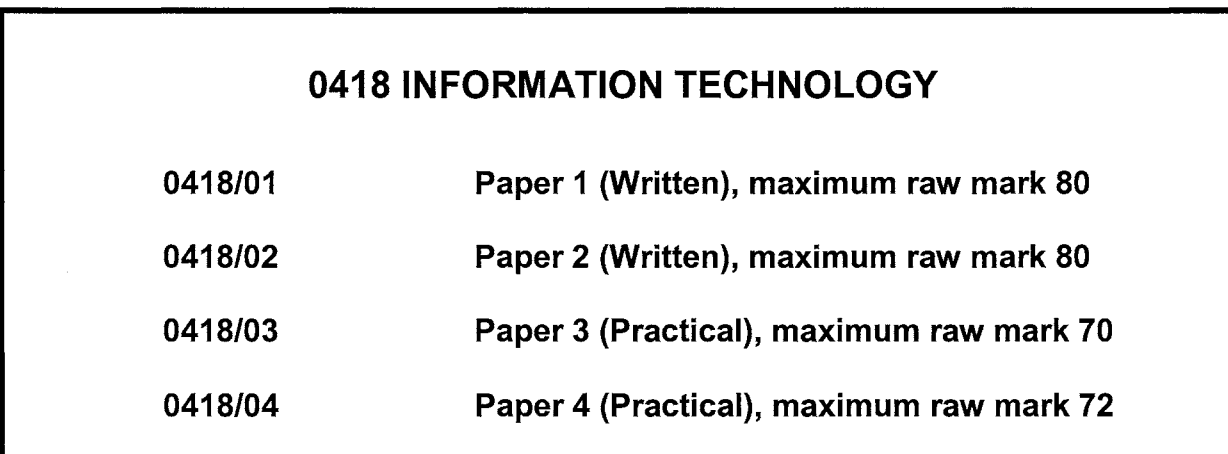

These mark schemes are published as an aid to teachers and students, to indicate the requirements of the examination. They show the basis on which Examiners were initially instructed to award marks. They do not indicate the details of the discussions that took place at an Examiners' meeting before marking began. Any substantial changes to the mark scheme that arose from these discussions will be recorded in the published Report on the Examination.

All Examiners are instructed that alternative correct answers and unexpected approaches in candidates' scripts must be given marks that fairly reflect the relevant knowledge and skills demonstrated.

Mark schemes must be read in conjunction with the question papers and the Report on the Examination.

CIE will not enter into discussions or correspondence in connection with these mark schemes.

CIE is publishing the mark schemes for the November 2003 question papers for most IGCSE and GCE Advanced Level syllabuses.

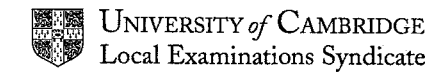

Grade thresholds taken for Syllabus 0418 (Information Technology) in the November 2003 examination.

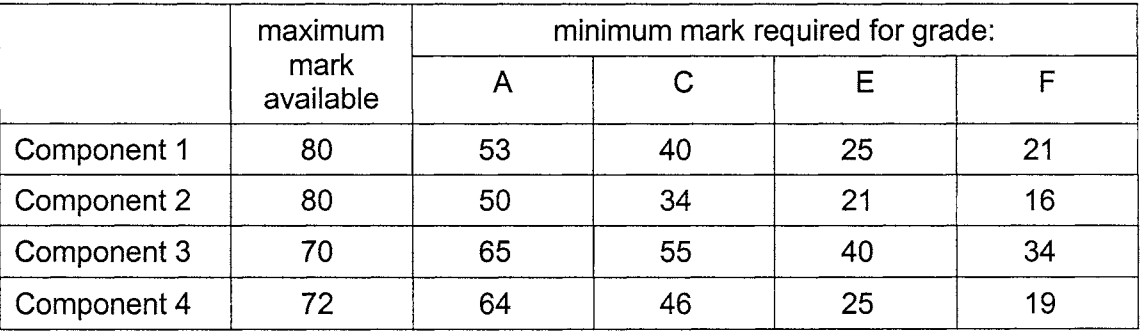

The threshold (minimum mark) for B is set halfway between those for Grades A and C. The threshold (minimum mark) for D is set halfway between those for Grades C and E. The threshold (minimum mark) for G is set as many marks below the F threshold as the E threshold is above it.

Grade A\* does not exist at the level of an individual component.

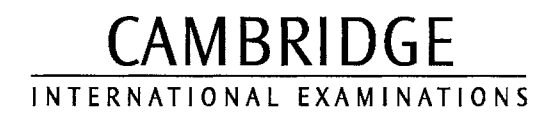

**NOVEMBER 2003** 

**INTERNATIONAL GCSE** 

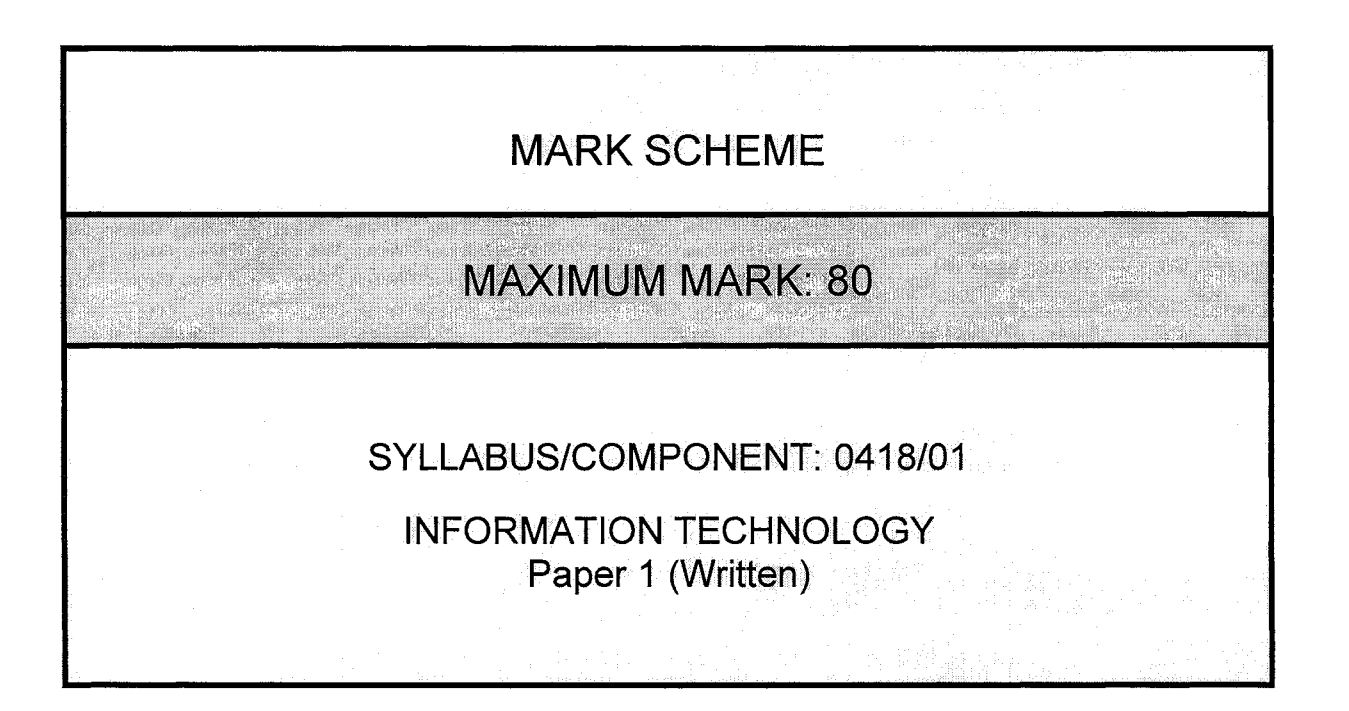

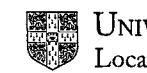

UNIVERSITY of CAMBRIDGE<br>Local Examinations Syndicate

Page 1 of 6

#### **MARK SCHEME SHEET**

Subject/Paper No: 0418/1

Month: November

**Year: 2003** 

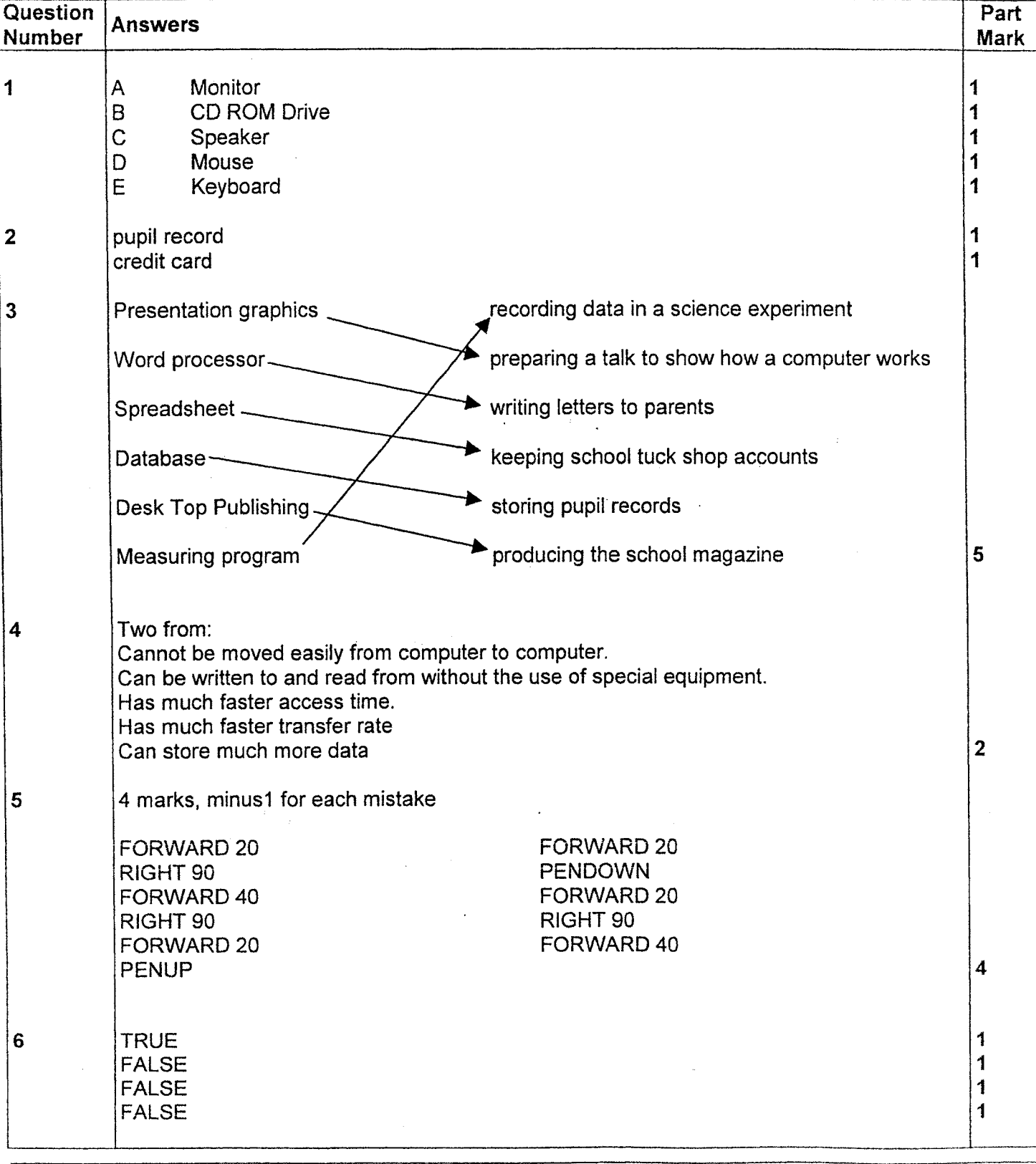

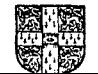

**Month: November** 

Page 2 of 6

Year: 2003

### **MARK SCHEME SHEET**

Subject/Paper No: 0418/1

Question Part **Answers** Number **Mark** 7 Two from ability to control cursor, select, scroll, menu.  $\overline{2}$ 8 Two from Don't use floppy discs from unknown sources. Use a virus checker/killer program. Don't download files from the internet. Don't load attachments to e-mails from unknown/doubtful sources  $\overline{2}$ 9 Two pieces of software from Data logging software Data handling **DTP** Spreadsheet Word processing  $\overline{2}$ Two uses from: Taking physiological readings during exercise. Storing data logging readings. Storing pupil records. Producing graphs from data-logging data. Producing posters for department notice board/team sheets. Calculating pupil marks. Send letters home about sports days, fixtures etc.  $\overline{2}$ Use must be appropriate to software.  $\ddagger$  $10a)$ Exam number.  $i)$ 1  $\mathbf{ii}$ It is unique for each candidate. 1  $b)$ Gender. 1 Age changes every year and so file will need to be continually updated.  $\mathbf{c}$  $\mathbf{d}$ Two from: Use passwords Encrypt data  $\overline{2}$ Restricting use of data to certain computers 11 One from: Not restricted to using it in one room/Can use it for data logging outdoors.  $\ddagger$ One from: Not as easy as using mouse/ Screen display not as clear/ Battery limits length of use/  $\ddagger$ easily broken/ easily stolen

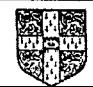

Page 3 of 6

#### **MARK SCHEME SHEET**

### Subject/Paper No: 0418/1

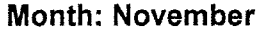

**Year: 2003** 

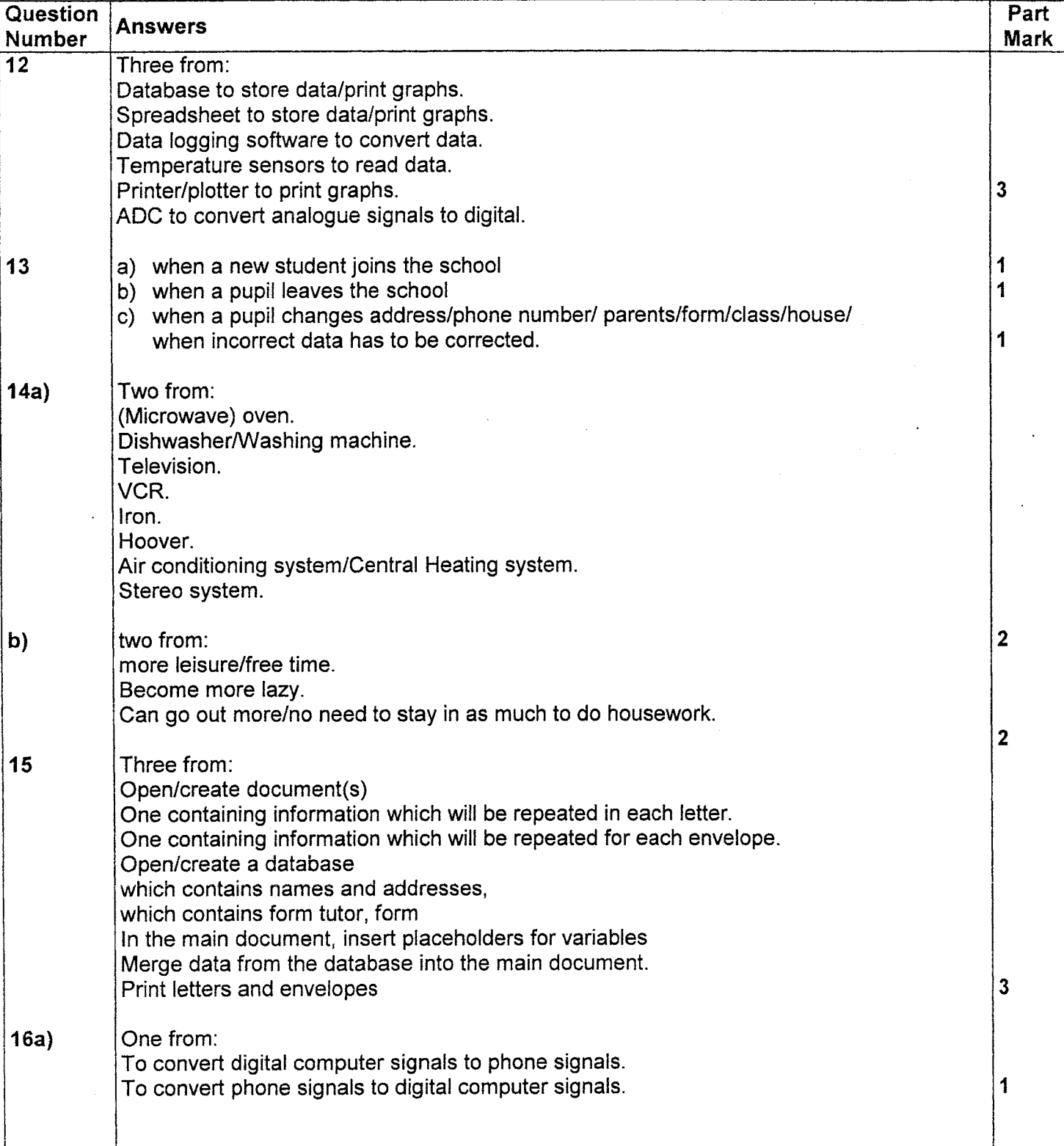

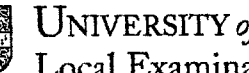

Page 4 of 6

#### **MARK SCHEME SHEET**

Subject/Paper No: 0418/1

Month: November

**Year: 2003** 

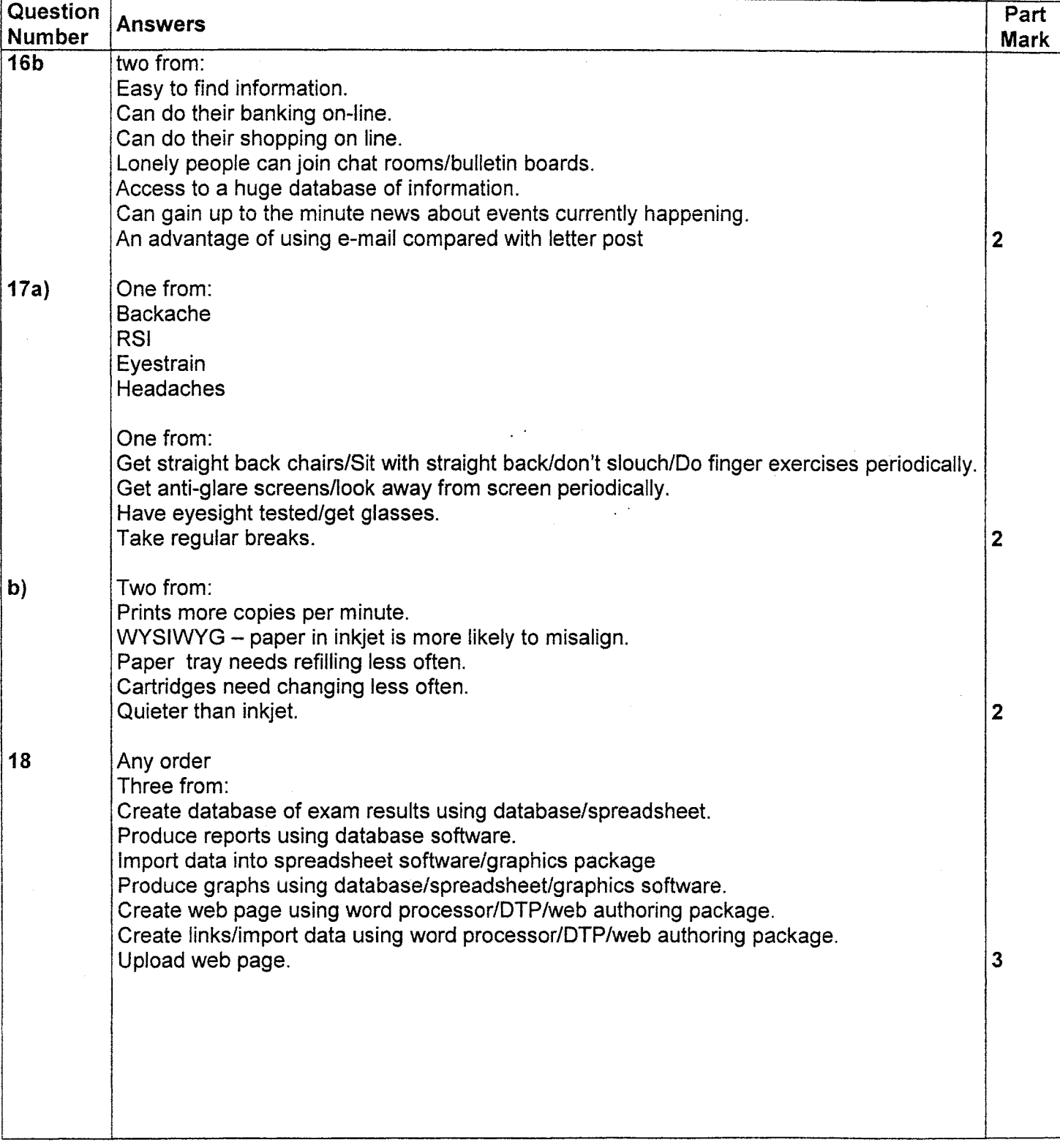

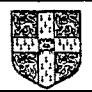

Page 5 of 6

#### **MARK SCHEME SHEET**

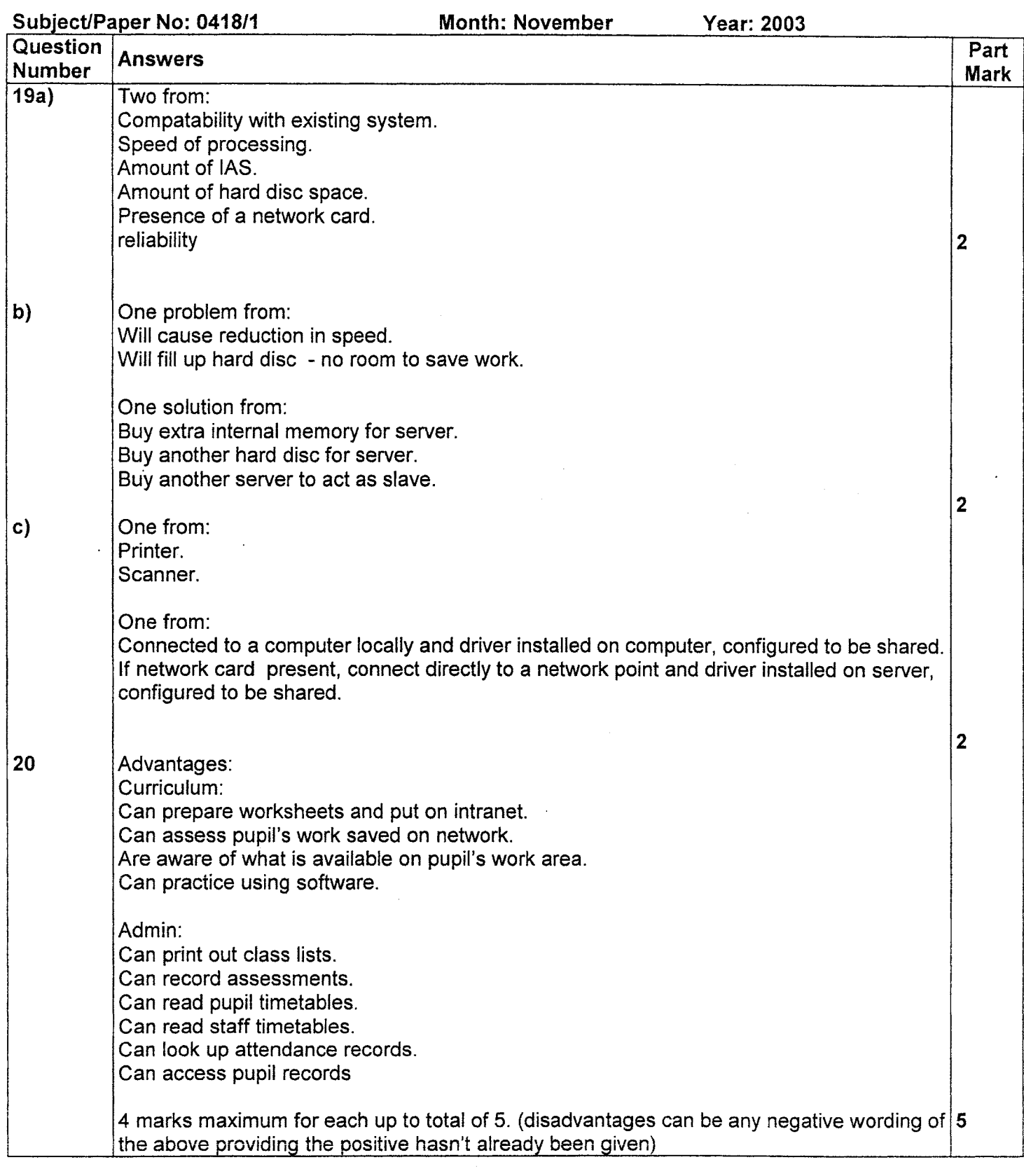

Page 6 of 6

### **MARK SCHEME SHEET**

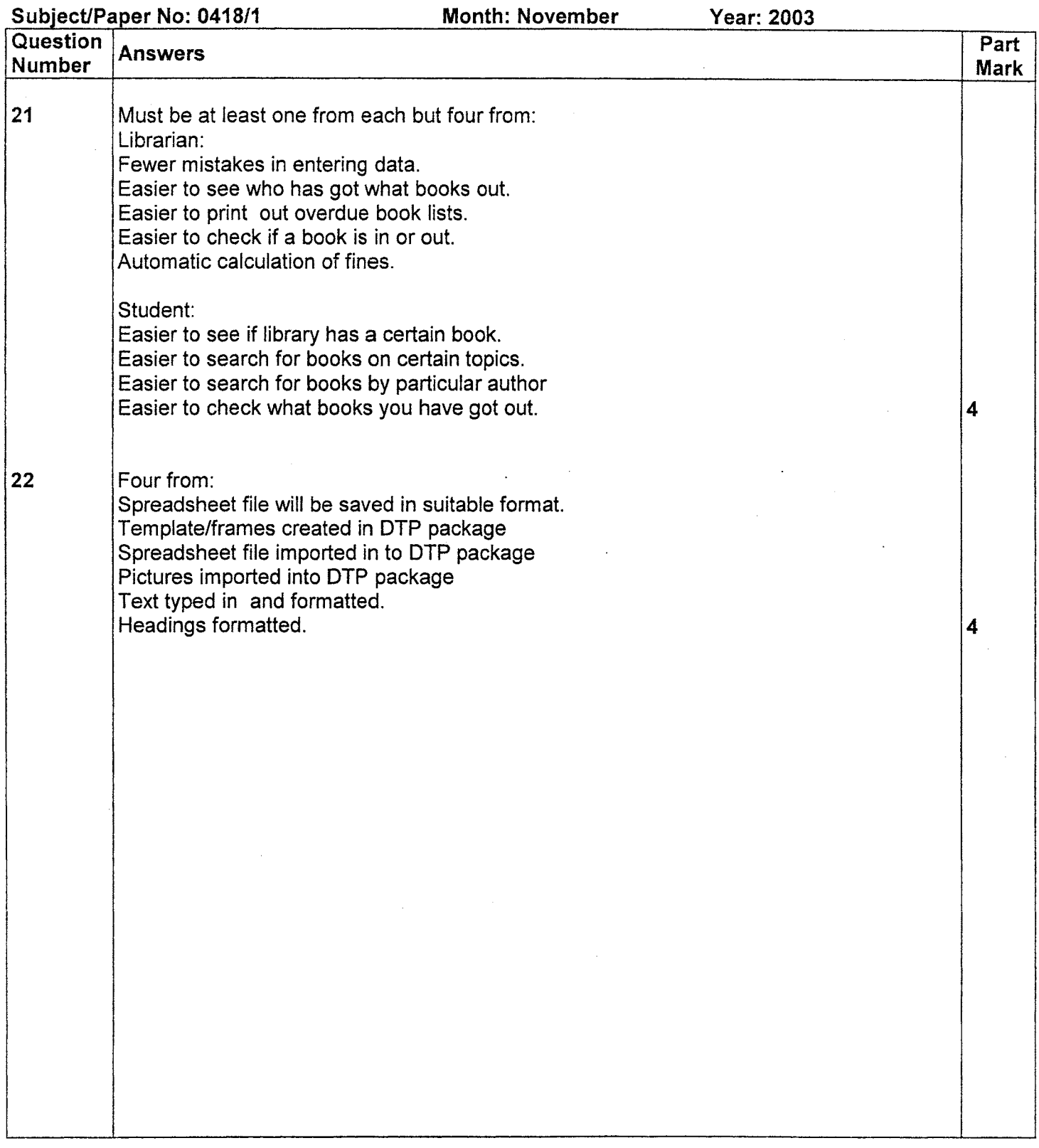

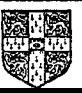

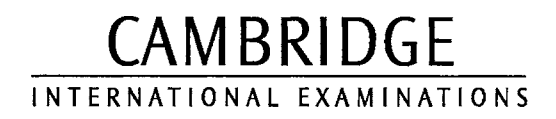

**NOVEMBER 2003** 

**INTERNATIONAL GCSE** 

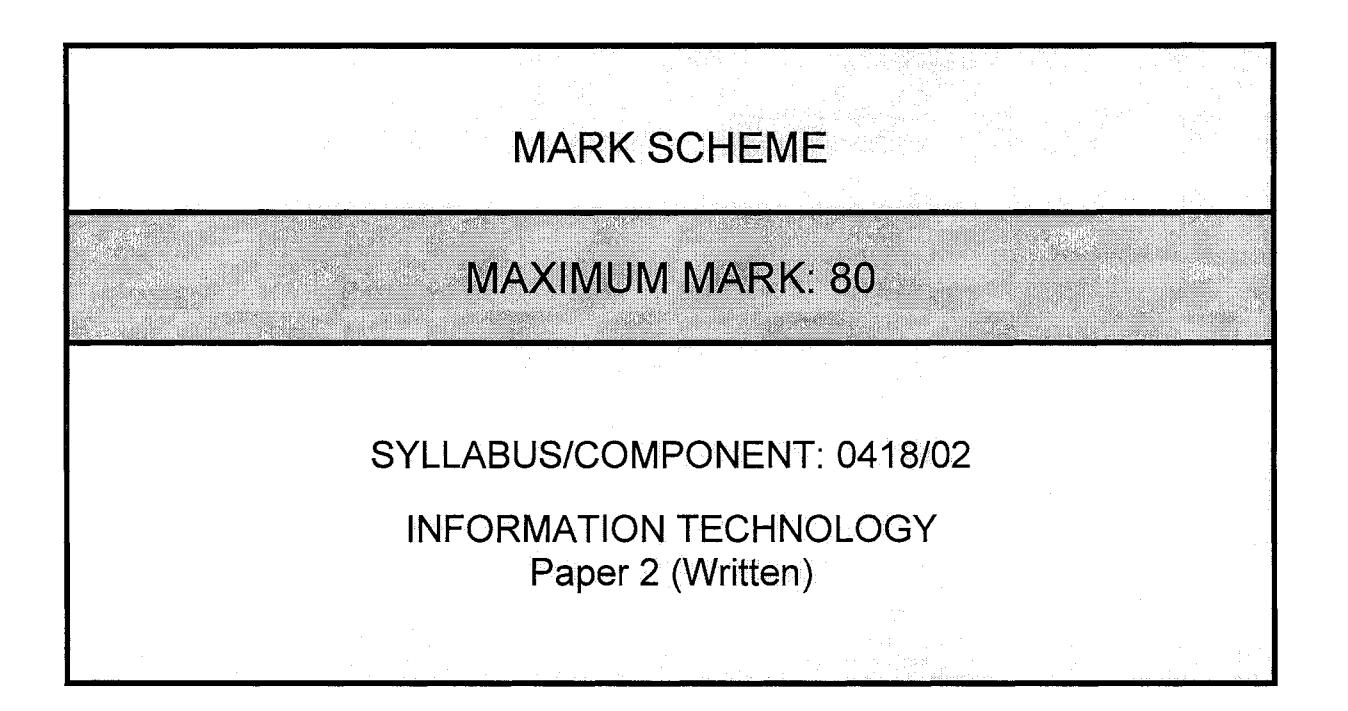

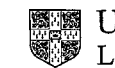

Page 1 of 5

#### **MARK SCHEME SHEET**

### Subject/Paper No: 0418/2

**Month: November** 

**Year: 2003** 

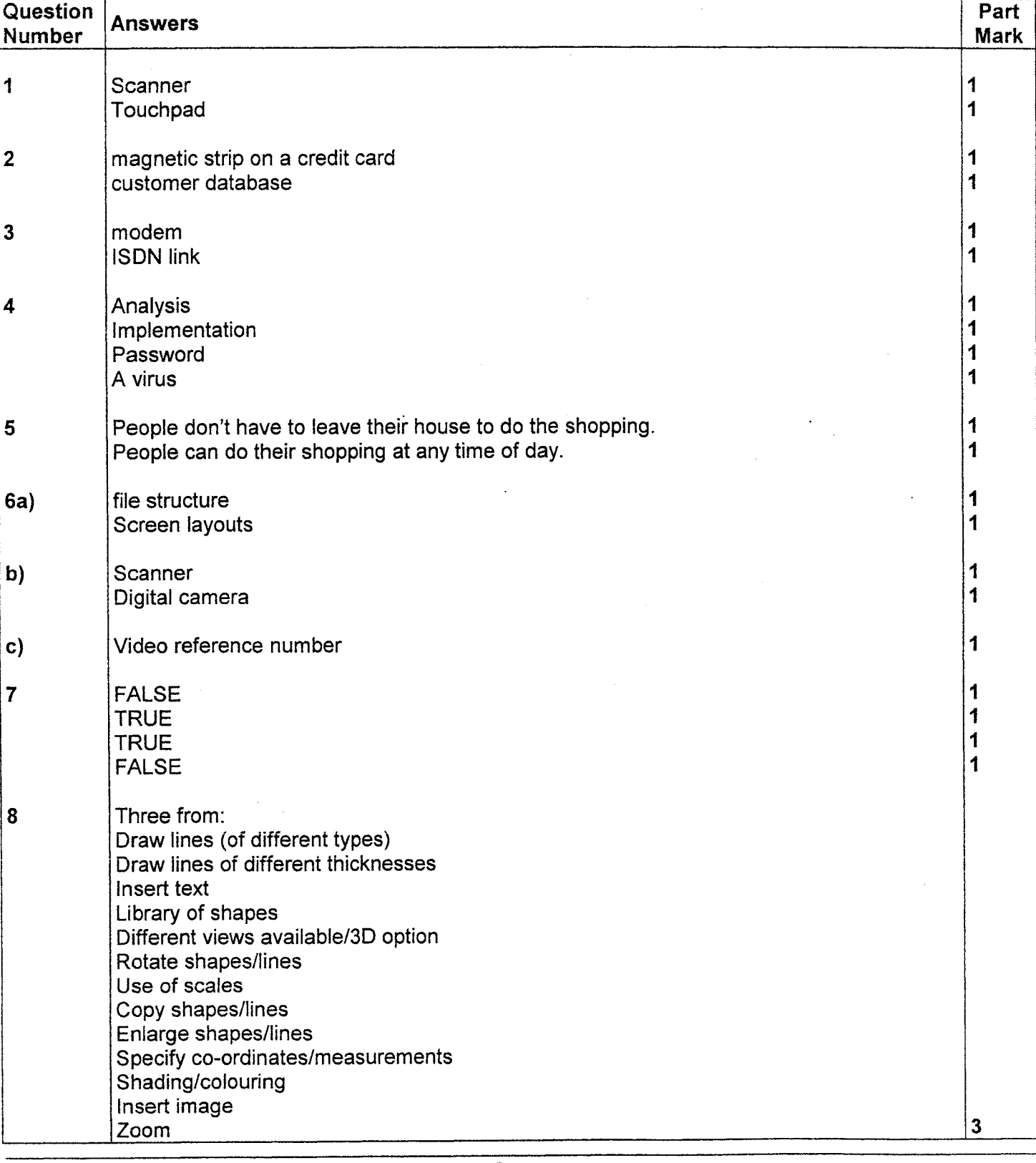

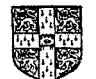

Page 2 of 5

#### **MARK SCHEME SHEET**

Subject/Paper No: 0418/2

**Month: November** 

Year: 2003

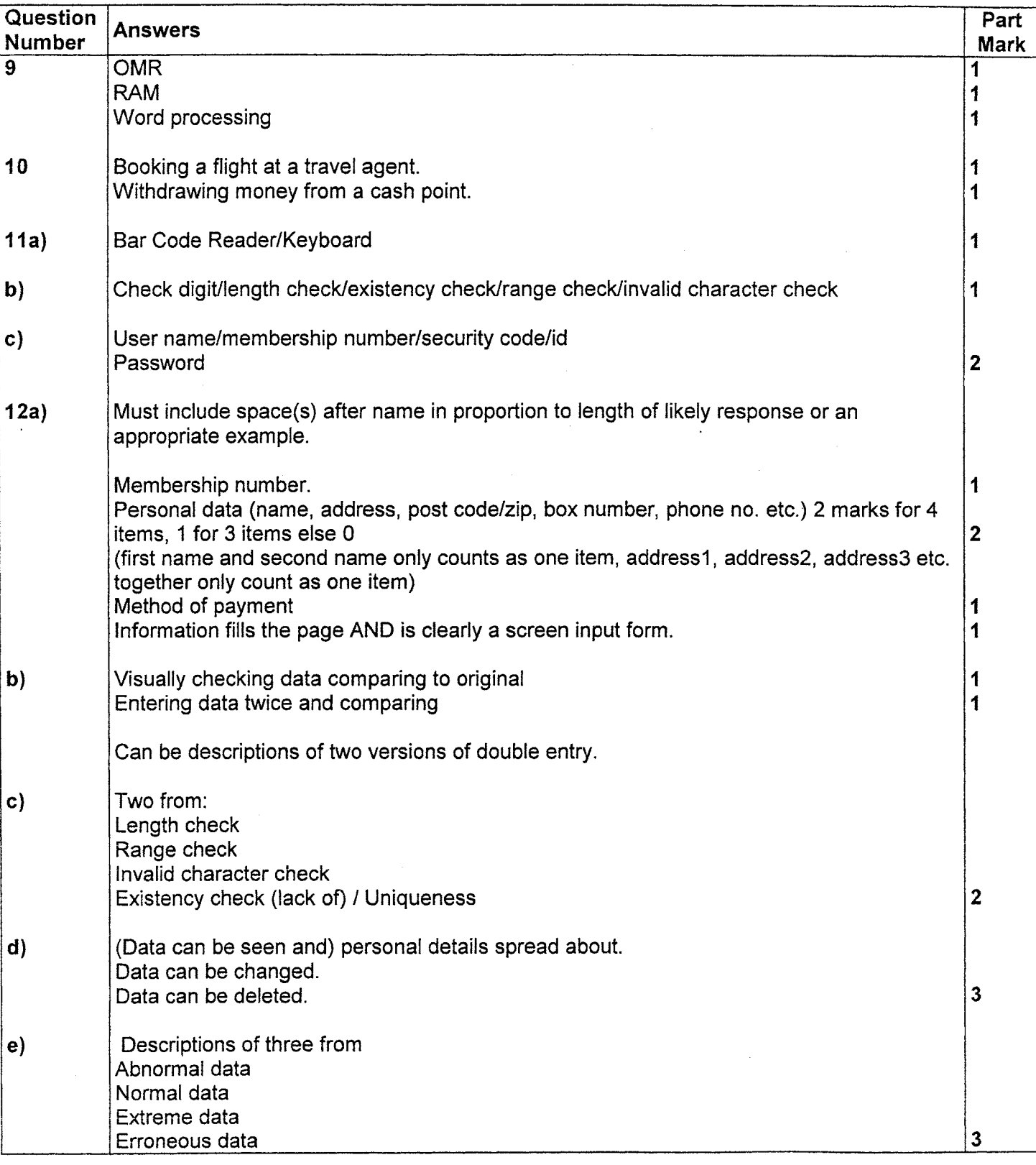

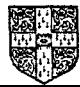

Page 3 of 5

### **MARK SCHEME SHEET**

Subject/Paper No: 0418/2

**Month: November** 

**Prear: 2003** 

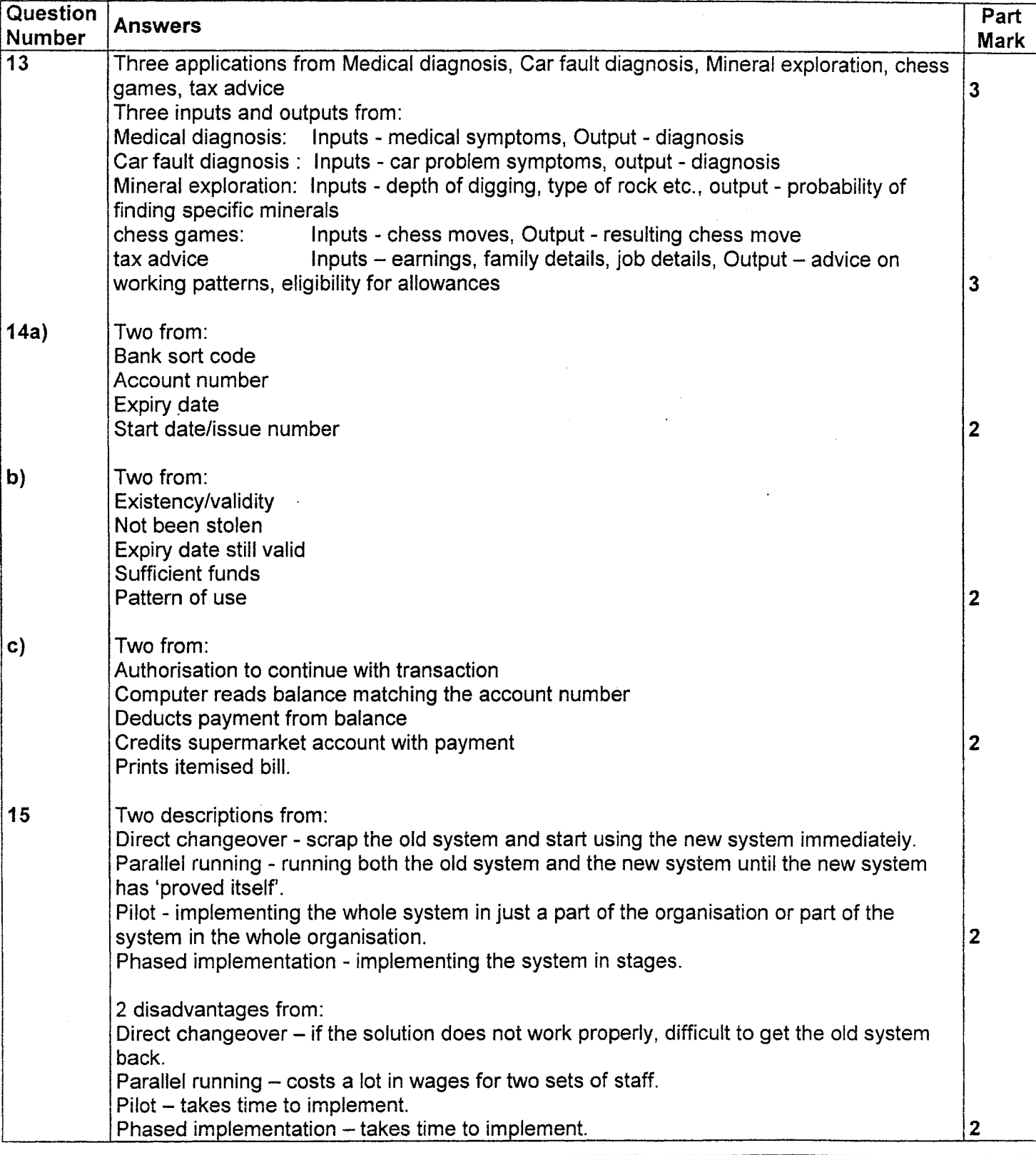

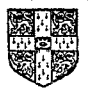

UNIVERSITY of CAMBRIDGE<br>Local Examinations Syndicate

Page 4 of 5

#### **MARK SCHEME SHEET**

Subject/Paper No: 0418/2

**Month: November** 

Year: 2003

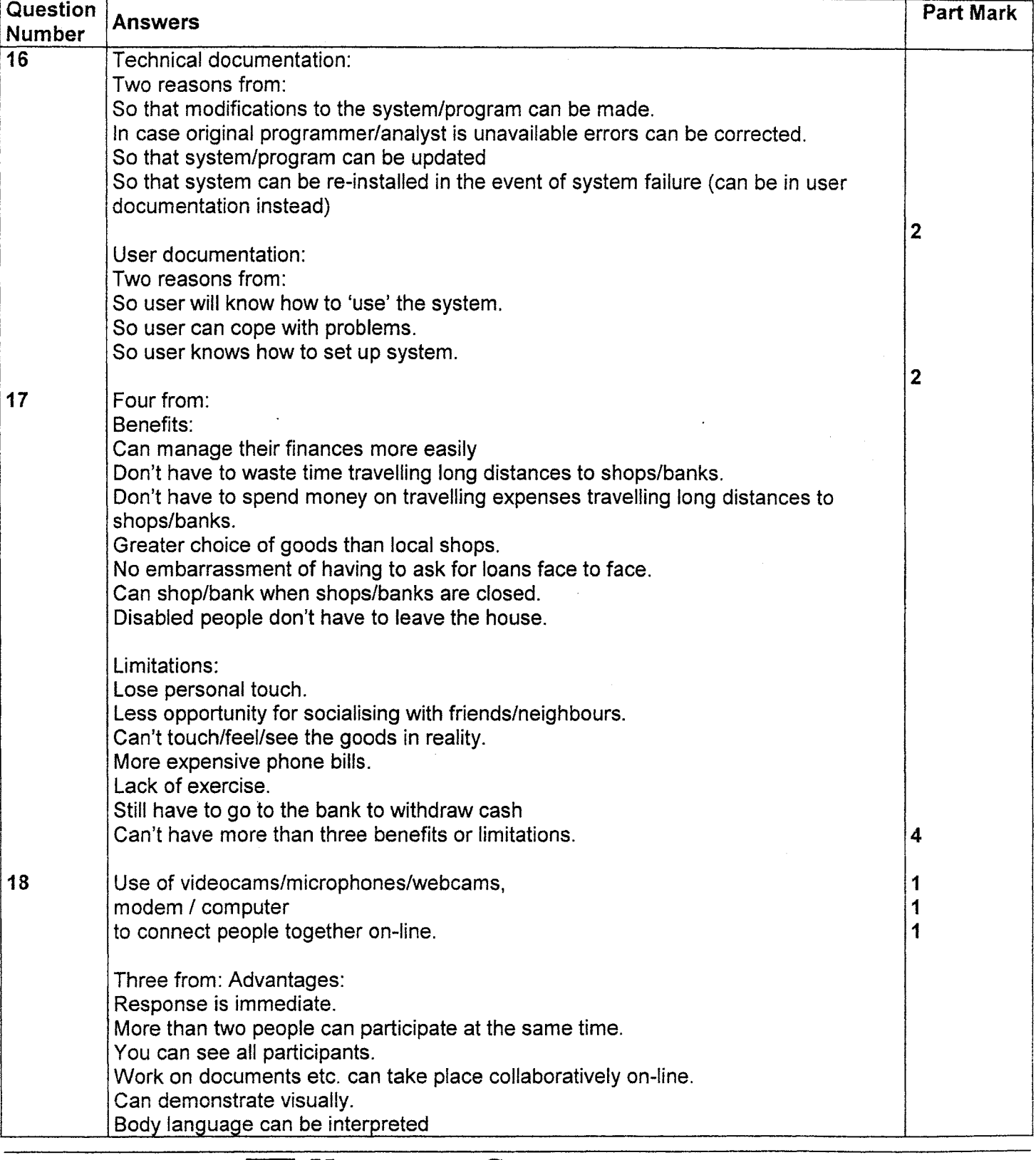

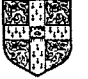

Page 5 of 5

### **MARK SCHEME SHEET**

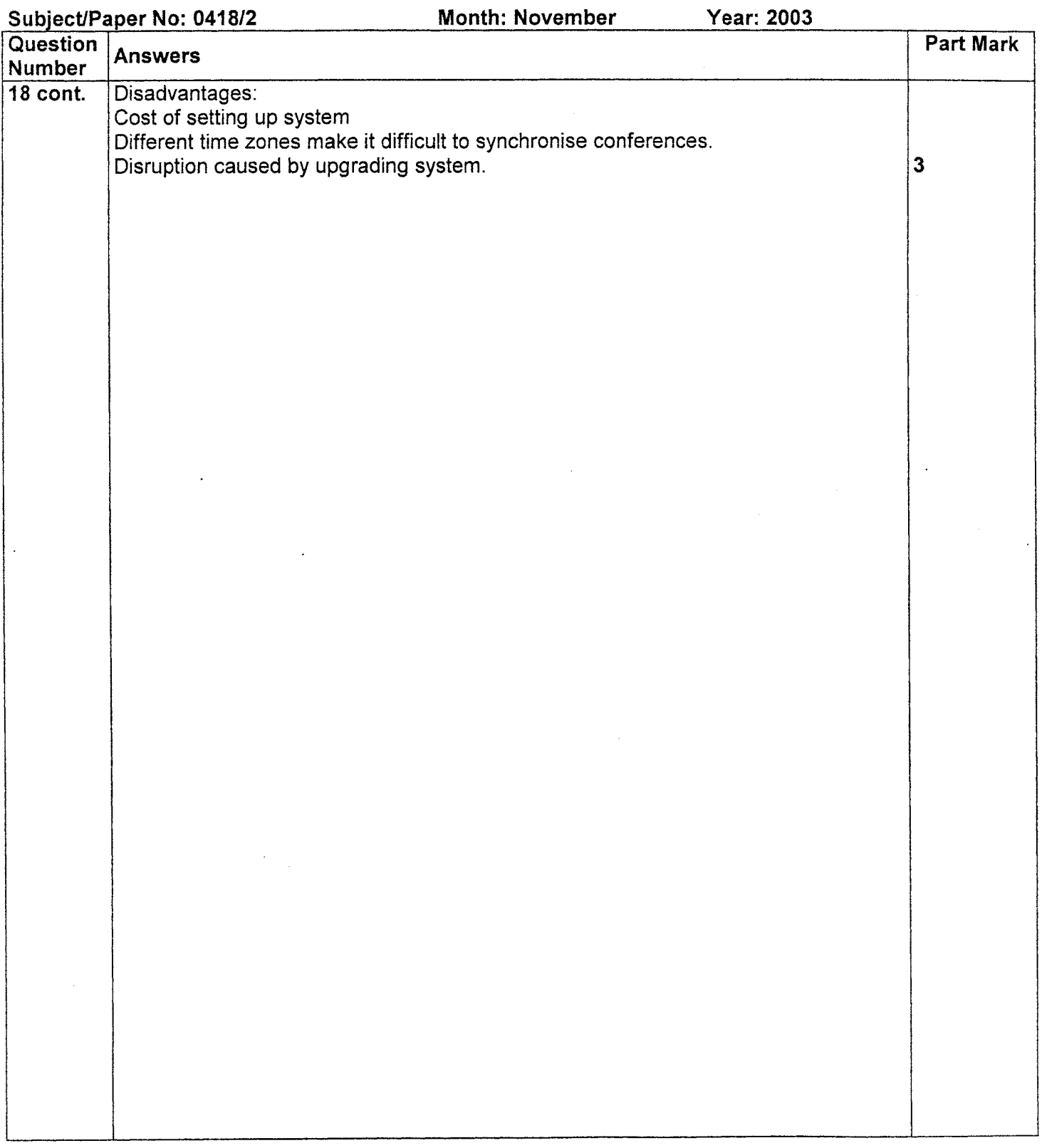

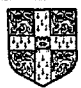

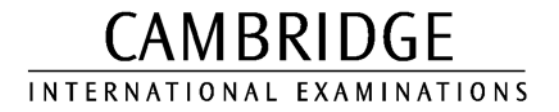

November 2003

INTERNATIONAL GCSE

MARK SCHEME

MAXIMUM MARK : 70

SYLLABUS/COMPONENT : 0418/03

INFORMATION TECHNOLOGY Paper 3 (practical)

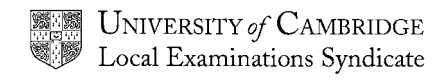

Printout of the second e-mail prepared and ready to send to autoresponder-

### Check send to address: design.h@ucles.org.uk Check subject line ICTCOREX Check for attachment present OGAWA.TXT

If candidate has attached file **OGAWA.CSV** instead of OGAWA.TXT then allow this

Marks to be deducted if incorrect:

address (1 mark) 1.2.1 subject  $(1 \text{ mark})$  1.2.1 attachment (1 mark) 1.3.1

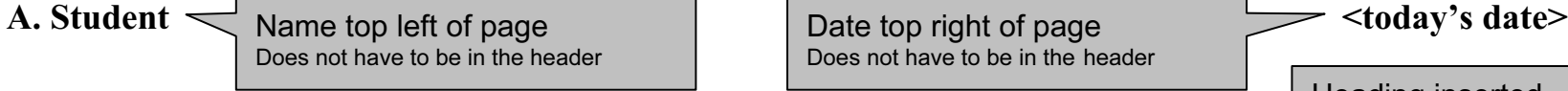

Does not have to be in the header

Heading inserted Centre aligned 16 point, bold & italic Different font to body text

Ogawa Bonsai

Rootrainer Trees has diversified during the past financial year and has set up a new business strand called Ogawa Bonsai. The decision to move away from the Rootrainer name was taken in an attempt to add an oriental and authentic facade to this business. The idea was developed by Takeo Ogawa, who is the head of

Rootrainer's 'South East Asian Division' which covers all operations in Japan, Thailand, Australia, India and Indonesia.

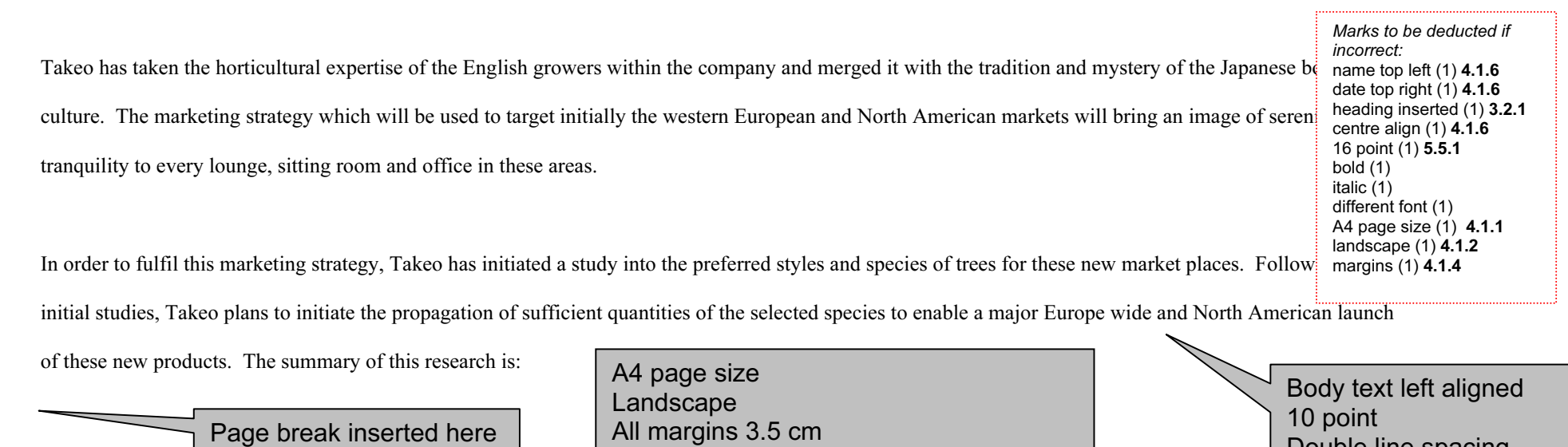

Marks to be deducted if incorrect:

Page break (1) 5.4.1 Left aligned  $(1)$  4.1.6 10 point (1) 5.5.1 double line spacing (1) 4.1.5 applied to all paragraphs (1) 4.1.5

All margins 3.5 cm Allow for paper feed inconsistencies with printers – (the line length must be between 22.5 and 23 cm)

Double line spacing

Marks to be deducted if incorrect:

Document Present (1) Document Complete with paragraphing intact (1)

### A. Student

There would be a need for several of Takeo's multilingual Japanese arborealists and two consultant bonsai masters to visit the growers within the European and American divisions. The aim of these workshops would be to introduce the following areas:

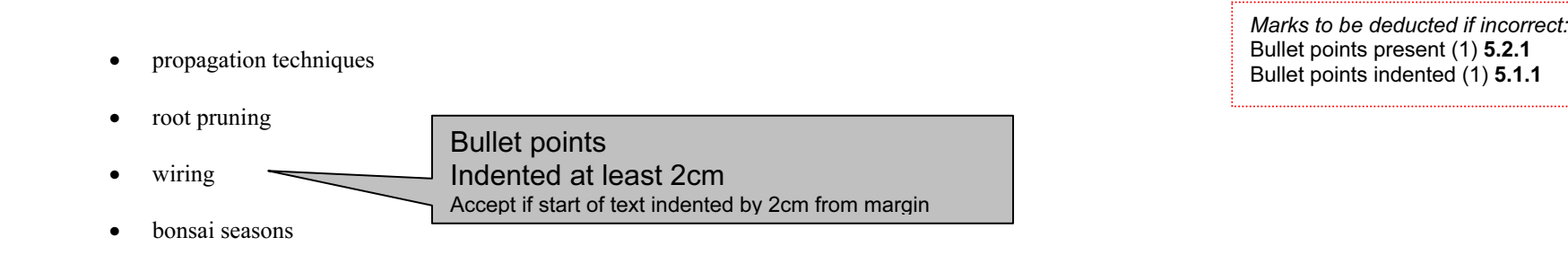

These workshops and demonstrations would be to all the designated employees of Rootrainer Trees who were assigned responsibility for the 'Ogawa Bonsai' sections of the business. This instruction will of course include the selection of suitable material for growing good bonsai specimens. All packaging and distribution will be using our existing Rootrainer Trees network, at least in the initial phases.

As can be seen from the survey results, there will need to be different growing and marketing strategies for each of the divisions, with the North American markets requiring more coniferous varieties and the European markets preferring more deciduous trees. Some of the Acer species would appear to be the favourite deciduous varieties on both continents. Unfortunately, this could lead to some time-related issues as some of the Acer species are very slow growing. They do make superb traditional bonsai specimens but have a growth rate which makes the commercial cultivation and fast-track production needed to keep costs down very difficult.

This may require an alternative business strategy to that originally proposed by Takeo. One strategy might be a dual approach; in other words, maintaining the ideal of fast-track production with large volumes of trees produced, and a secondary, more labour intensive development of these slow-growing trees which would not net any profit for a number of years.

This would provide an alternative source of 'Premier' range trees for the 'more discerning customer' which after the initial market impact of the fast-track trees, may possibly open a secondary market. This secondary market must be seen as exclusive and to a degree be vastly overpriced, in order to cultivate a different client base.

It is proposed to target specific areas for this new market and the initial trial is proposed for the Knightsbridge area of London in conjunction with a very large and exclusive department store. This divergence from our usual marketing strategy should enable other aspects of our corporate development plan to grow. Many of these new clients may be interested in our other new ventures. The most popular trees from the European market research are:

In summary, this should be seen as an opportunity to open new markets, never before dreamed of by the traditional nurseries. If successful, this should lead to increased and persistent company growth in the next few years.

#### Marks to be deducted if incorrect:

Automated page numbering (1) 4.1.3 Placement of numbers (1) 4.1.3

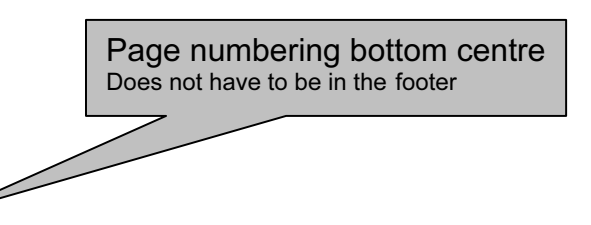

Page 6 of 10

Marks to be deducted if incorrect: Page orientation (1) 4.1.2 accuracy Acer Palmatum (1) 6.2.1 accuracy Betula Nana (1) 6.2.1 accuracy Betula Pendulata (1) 6.2.1

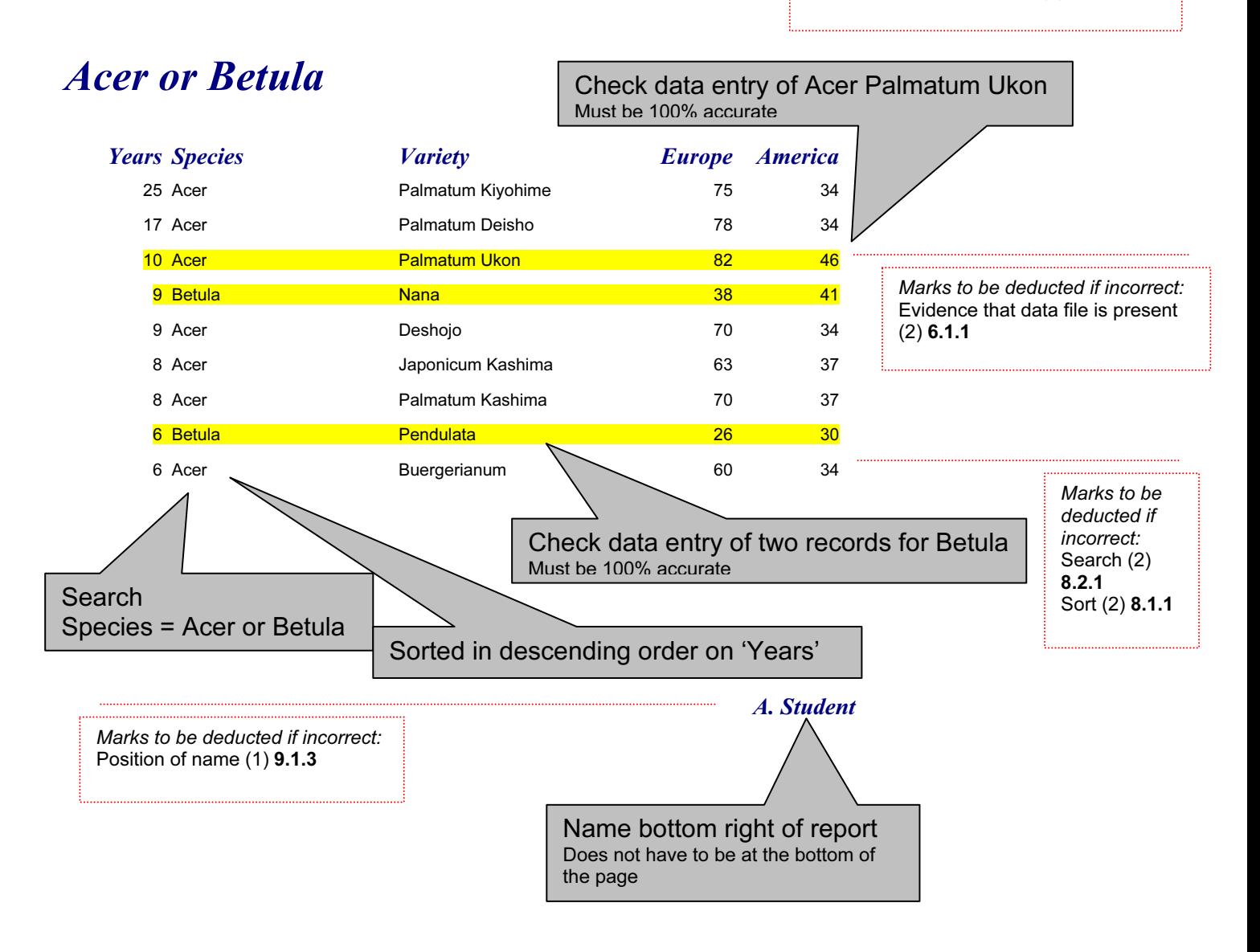

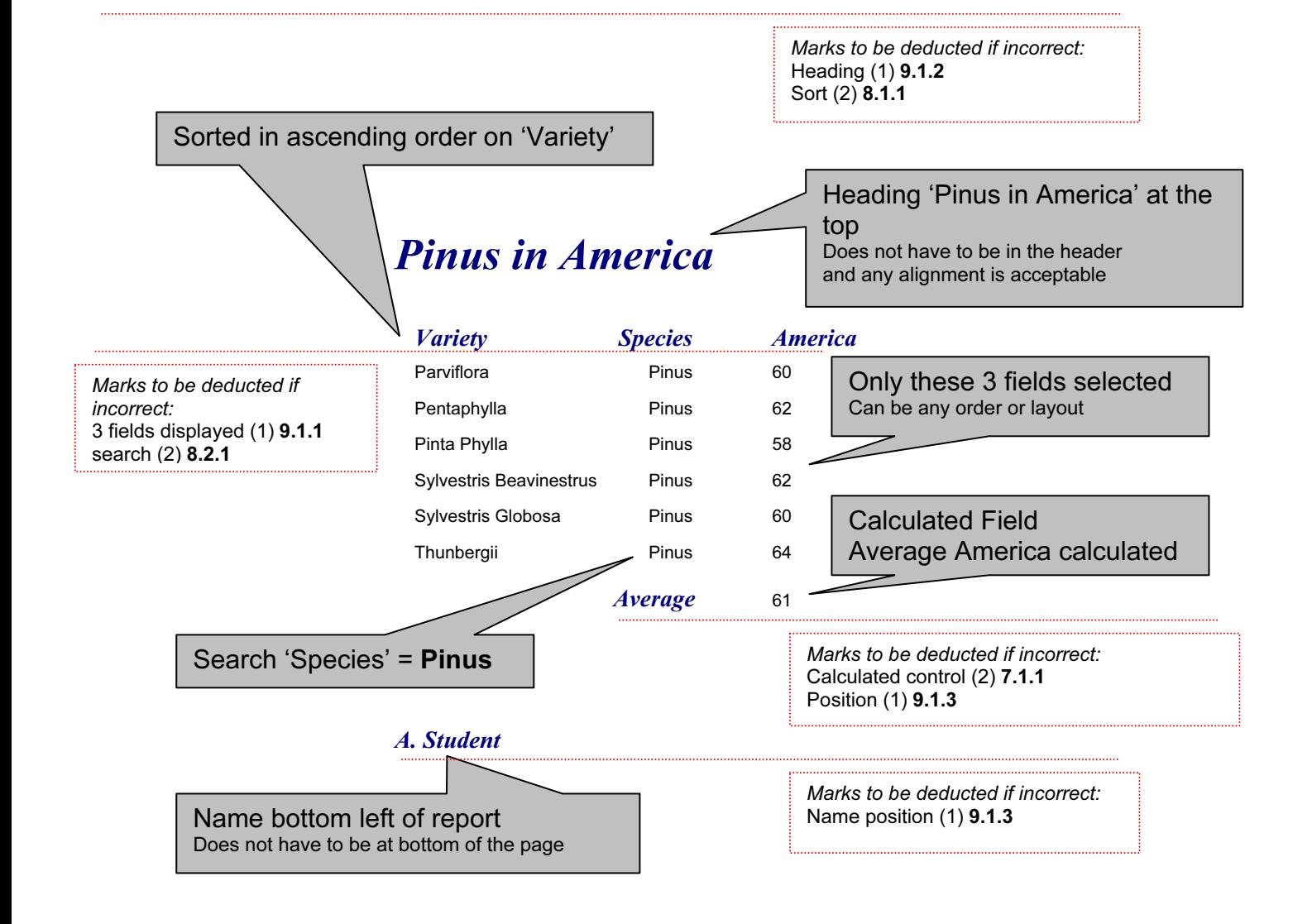

Allow for paper feed inconsistencies with  $\qquad$  and  $\qquad$  and  $\qquad$   $\qquad$   $\qquad$   $\qquad$   $\qquad$   $\qquad$   $\qquad$   $\qquad$   $\qquad$   $\qquad$   $\qquad$   $\qquad$   $\qquad$   $\qquad$   $\qquad$   $\qquad$   $\qquad$   $\qquad$   $\qquad$   $\qquad$   $\qquad$   $\qquad$   $\qquad$   $\qquad$   $\qquad$   $\qquad$   $\q$ Page Portrait orientation<br>All margins 2cm printers – (the line length must be between 16.75 and 17.25 cm)

Heading present

Any alignment, font or point size is acceptable

Rootrainer Trees has diversified during the past financial year and has set up a new

Marks to be deducted if incorrect:  $\qquad \qquad \text{Bonsai.} \quad \text{The}$  $\frac{margms}{m}$  in an attenuate in an attenuate in a set of an attenuate in a set of an an attenuate in the set of an an attenuate in the set of an an attenuate in the set of an an attenuate in the set of an an attenuate in t Page orientation (1) 4.1.2 Margins (1) 4.1.4

the Rootrainer b this business.

Ogawa Bonsai

The idea was developed by Takeo Ogawa, who is the head of Rootrainer's 'South East Asian Division' which covers all operations in Japan, Thailand, Australia, India and Indonesia.

Takeo has taken the horticultural expertise of the English growers within the company and

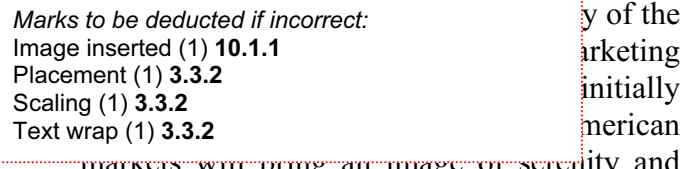

as will bring an image of serenity tranquility to every lounge, sitting room and office in these areas.

In order to fulfil this marketing strategy,

Takeo has initiated a study into the preferred styles and species then  $15\%$  of page here new market places. Following the initial studies, Takeo plans to initiate  $\frac{1}{T}$  over must wrop around all the impact the selected species to enable a major Europe wide and North American launch of these new products. The summary of this research is: no less than 15% of page Orientation of graphic not important Text must wrap around all the image

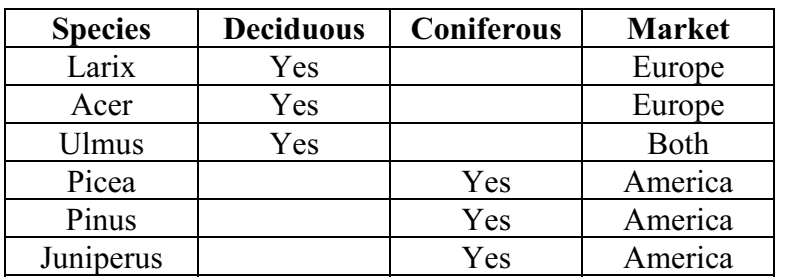

Marks to be deducted if incorrect: Table inserted (1) 5.3.1 7 rows (1) 5.3.1 4 columns (1) 5.3.1 data entry (1) 3.2.1

Table inserted here Allow 3 data entry errors

There would be a need for several of Takeo's multilingual Japanese arborealists and two consultant bonsai masters to visit the growers within the European and American divisions. The aim of these workshops would be to introduce the following areas:

- propagation techniques
- root pruning
- wiring
- bonsai seasons

Marks to be deducted if incorrect: Text fully justified (1) 4.1.6 12 point (1) 5.5.1 single line spacing (1) 4.1.5 applied to all paragraphs (1) 4.1.5

Image of any tree/s inserted It may contain a tree or any constituent part Placed bottom right of page

Graphic area no more than 40% of printed page and

Body text fully justified 12 point Single line spacing

These workshops and demonstrations would be to all the designated employees of Rootrainer Trees who were assigned responsibility for the 'Ogawa Bonsai' sections of the business. This instruction will of course include the selection of suitable material for growing good bonsai specimens. All

packaging and distribution will be using our existing Rootrainer Trees network, at least in the initial phases.

As can be seen from the survey results, there will need to be different growing and marketing strategies for each of the divisions, with the North American markets requiring more coniferous varieties and the European markets preferring more deciduous trees. Some of the Acer species would appear to be the favourite deciduous varieties on both continents. Unfortunately, this could lead to some time-related issues as some of the Acer species are very slow growing. They do make superb traditional bonsai specimens but have a growth rate which makes the commercial cultivation and fast-track production needed to keep costs down very difficult.

This may require an alternative business strategy to that originally proposed by Takeo. One strategy might be a dual approach; in other words, maintaining the ideal of fast-track production with large volumes of trees produced, and a secondary, more labour intensive development of these slow-growing trees which would not net any profit for a number of years.

This would provide an alternative source of 'Premier' range trees for the 'more discerning customer' which after the initial market impact of the fast-track trees, may possibly open a secondary market. This secondary market must be seen as exclusive and to a degree be vastly overpriced, in order to cultivate a different client base.

It is proposed to target specific areas for this new market and the initial trial is proposed for the Knightsbridge area of London in conjunction with a very large and exclusive department store.

This divergence from our usual marketing strategy should enable development plan to grow. Many of these new clients may be  $\frac{1}{2}$  Database extract placed here The most popular trees from the European market research

Format of the extract is not important

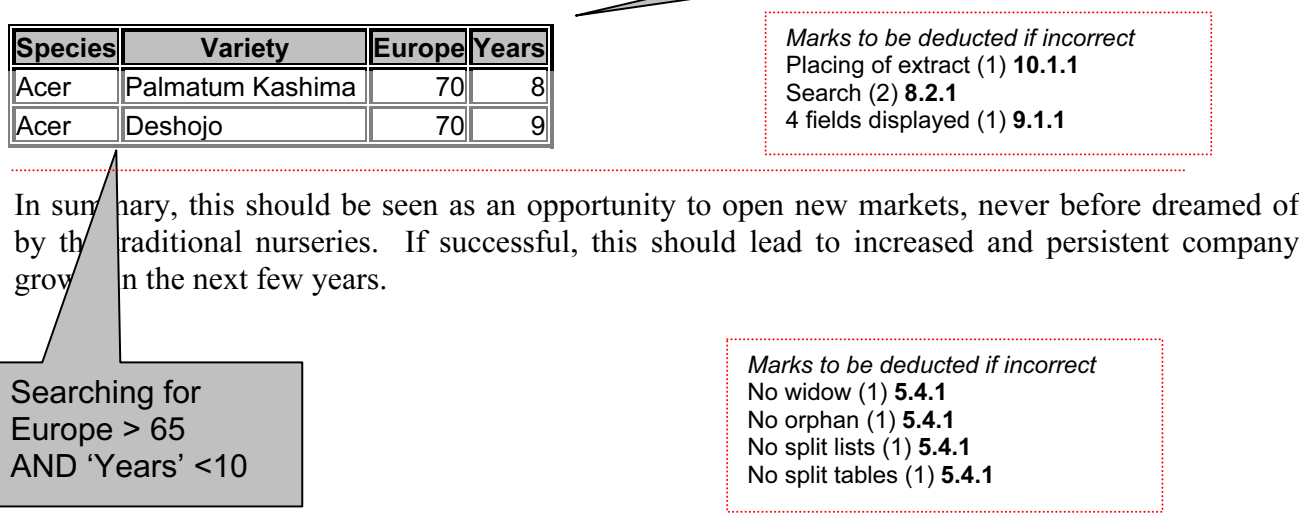

Check for no widows, orphans or lists or tables which overlap two pages

Marks to be deducted if incorrect Page numbering moved (1) 4.1.3

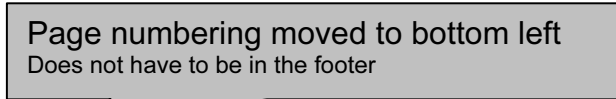

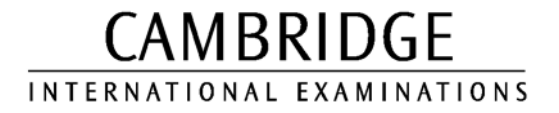

November 2003

INTERNATIONAL GCSE

MARK SCHEME

MAXIMUM MARK : 72

SYLLABUS/COMPONENT : 0418/04

INFORMATION TECHNOLOGY Paper 4 (practical)

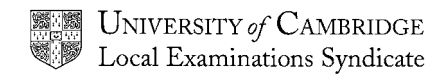

Marks to be deducted if incorrect:Main table & Cutting table created as shown (1) 12.1.1 Total value Formula correct (1) 12.1.3 Formulae replicated correctly (1) 12.1.3 Named range "cut" used (1) IF Function used correctly (2) 12.1.4 LOOKUP (may be vlookup, hlookup) function used correctly  $(1)$  12.1.4 All of the formulae visible (1) 14.2.1 Landscape orientation (1) 14.3.1 Formulae printout present (2)

**Cutting** options Gem cut cabochons facetedCutting cost 5 10 Formula: Cut Cost = Lookup(Gem cut in Named Range)/Carat Alignment not important Row/Column may not be the same as this example Must display the use of a named range Formula:IF Precious = p 2.5 else 1.5 Alignment not important Row/Column may not be the same as this example Do not penalise the use of named cells/ ranges

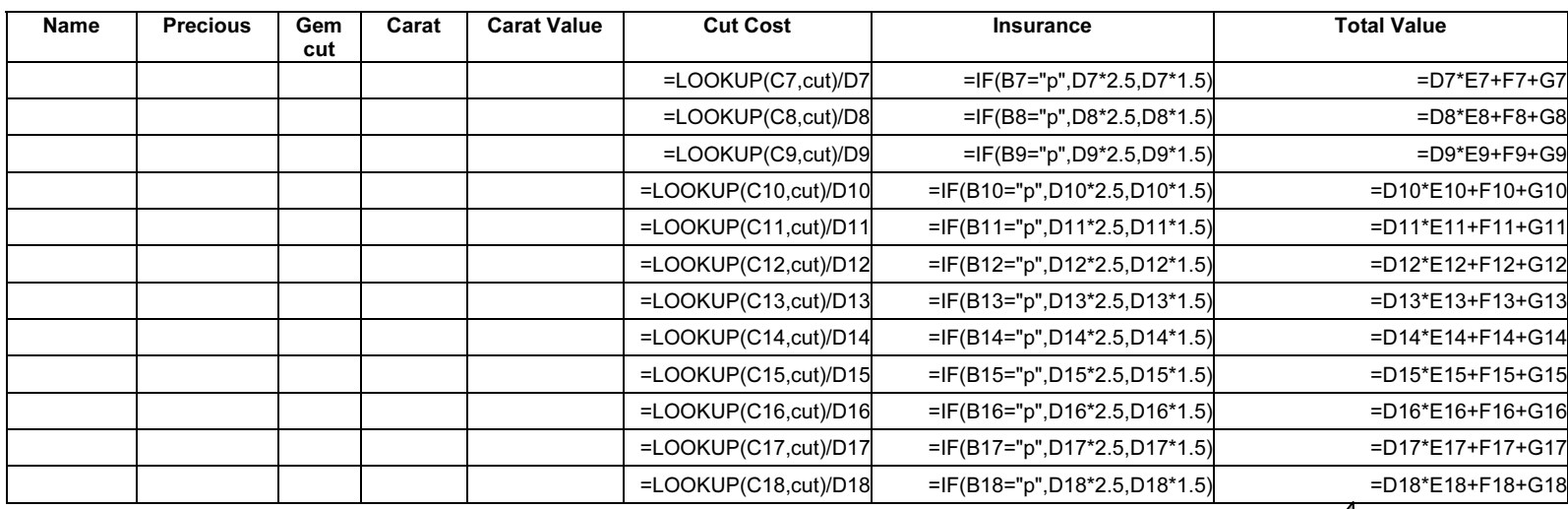

Replication: All 3 formulae correctly replicated

Formula:

 Carat\*Carat Value plus Cut Cost plus Insurance Alignment not important Row/Column may not be the same as this example Do not penalise the use of named cells/ ranges

Page orientation landscape This printout must show formulae view Column width / row height must show all of formulae and labels

#### IGCSE IT November 2003 (Data Analysis)

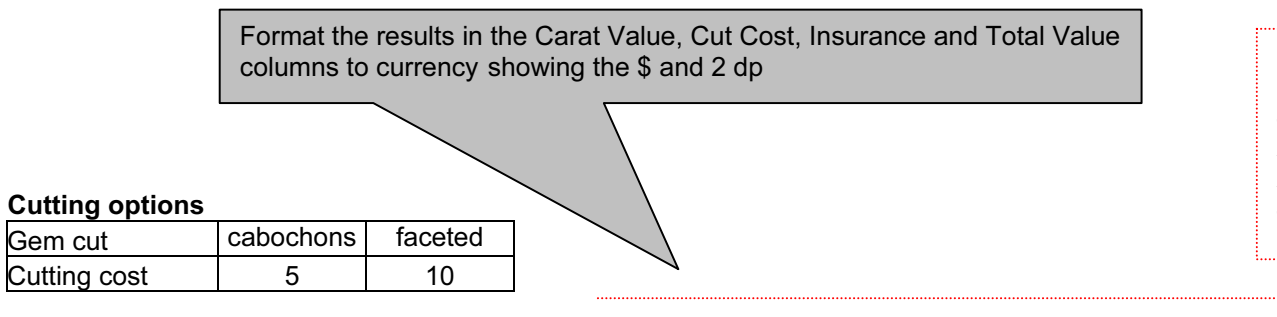

Marks to be deducted if incorrect:<br>Data added 100% accurately (4) 12.1.2 deduct 1 mark per error 4 columns formatted to 2dp (1) 14.1.1 All data is visible (1) 14.2.1 All data fits on 1 page (1) 14.3.1 4 columns currency \$ used (1) 14.1.1

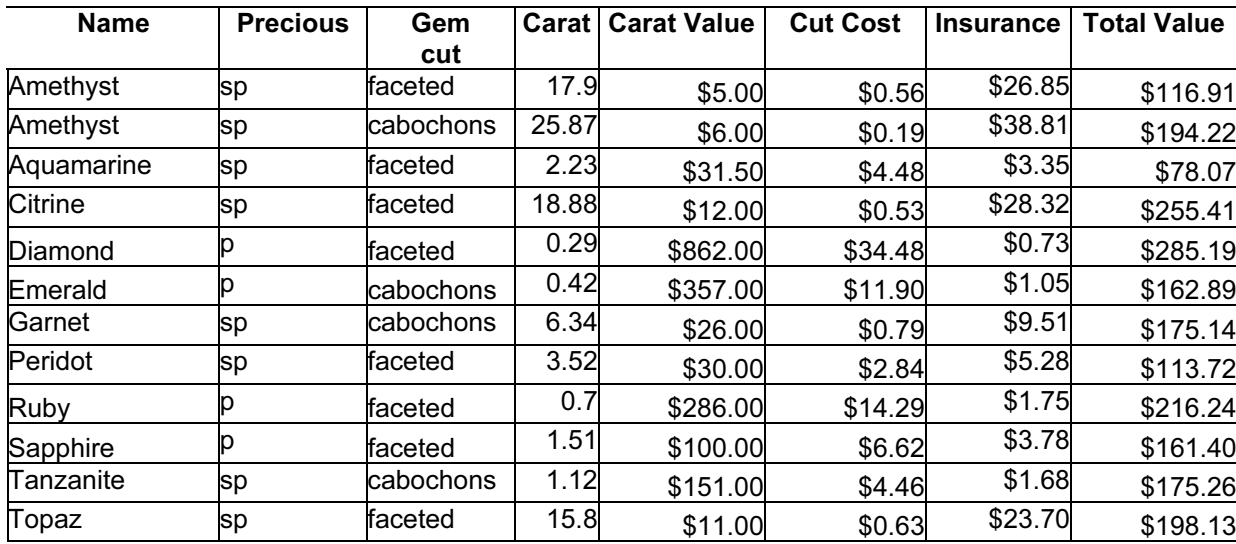

#### Test data:First 5 columns must be 100% accurate

Page orientation not specified This printout must show data and fit on a single page

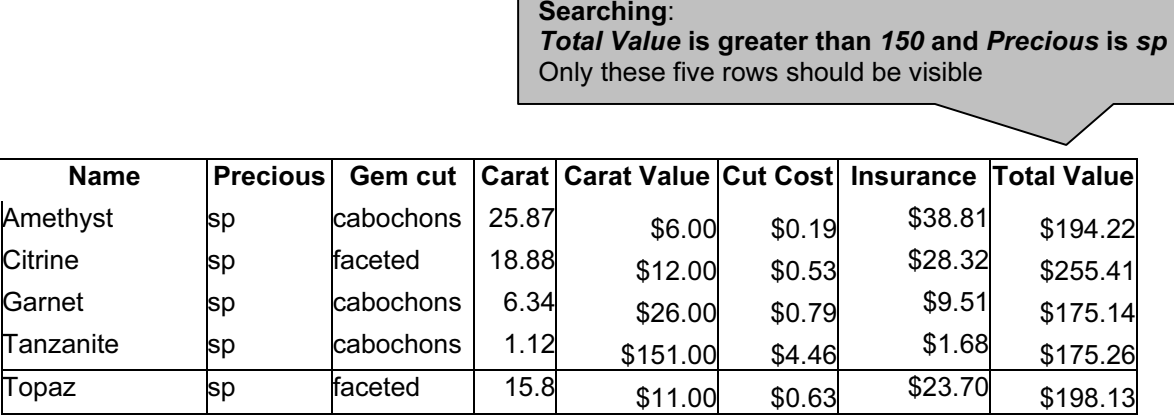

Marks to be deducted if incorrect: Correct data extracted (2) 13.1.1

### Searching: Facet equals faceted and Insurance less than 5.00 Only these four rows should be visible

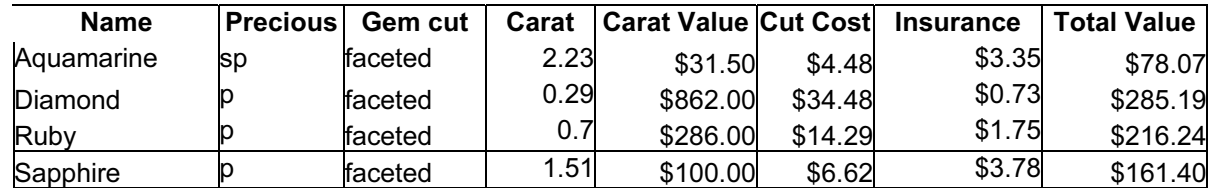

Marks to be deducted if incorrect: Correct data extracted (2) 13.1.1

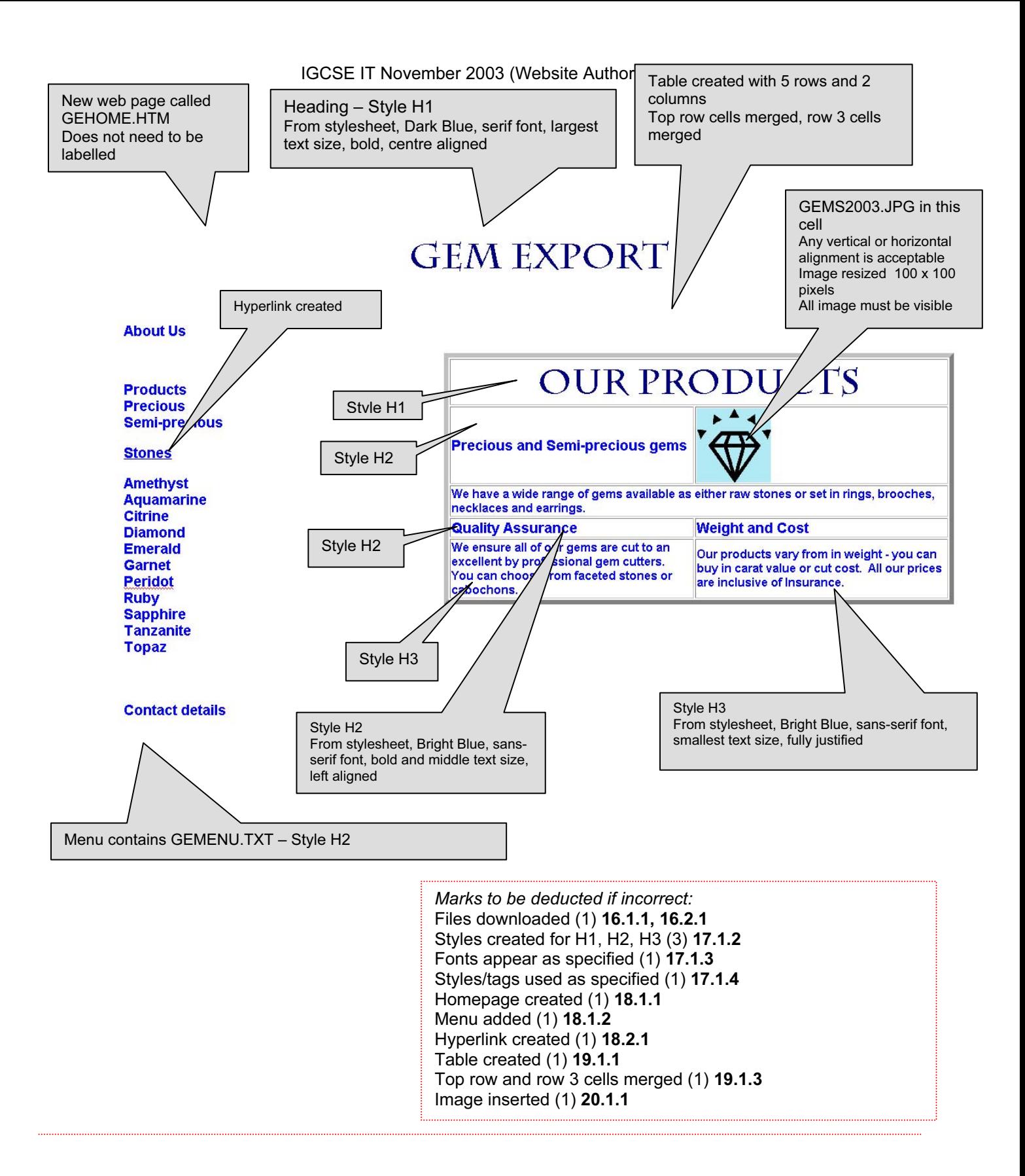

HTML code is likely to vary greatly from this example – only check for required elements. • Note that some candidates may use .JPEG as an extension. Do not penalise this. • Note that if no html code is included, a visual check of the table is not sufficient, and marks should be deducted, as you cannot check that a style sheet has been used. No PC's from section 17 can be awarded.  $<$ h $+$ ml $>$ <head> <title>Gem Export W03</title> <link rel="stylesheet" type="text/css" href="gem.css"> </head> <body> <h1>Gem Export</h1>  $<$ h2>  $<$ /h2> <h2>About Us</h2> <div align="left"> <table border="4" width="61%" align="right">  $\langle \text{tr} \rangle$  <td width="100%" colspan="2"> <h1>Our Products</h1>  $\langle t, d \rangle$  $\langle$ tr>  $<$ tr> <td width="49%"> <h2>Precious and Semi-precious gems</h2>  $\langle$ /td> <td width="51%"><img border="0" src="GEMS2003.JPG" width="100" height="100"></td>  $\langle$ /tr>  $<$ t $r$ > <td width="100%" colspan="2"> <h3>We have a wide range of gems available as either ra or set in rings, brooches, necklaces and earrings.</h3>  $\langle t, d \rangle$  $\langle$ /tr>  $<$ t $r$ > <td width="49%"> <h2>Quality Assurance</h2>  $\langle$ /td> <td width="51%"> <h2>Weight and Cost</h2>  $\langle$ /td>  $\langle$ /tr>  $<$ tr> <td width="49%"> <h3>We ensure all of our gems are cut to an excellent by professional gem cutters. You can choose from faceted stones or cabochons.</h3>  $\langle t \rangle$  <td width="51%"> <h3>Our products vary from in weight - you can buy in carat value or cut cost. & nbsp; All our prices are inclusive of Insurance. </h3>  $\langle /td \rangle$  $\langle$ tr>  $\langle$ /table>  $\langle$ div> <h2>Products<br> Precious<br> Semi-precious</h2> External stylesheet attached to web page Check graphic size for GEMS2003.JPG is set to width 100, height 100 Check for table border set to 4 point Marks to be deducted if incorrect: Border set to 4 (1) 19.1.2 Marks to be deducted if incorrect: Graphic resized to 100x100 (1) 20.2.1

### IGCSE IT November 2003 (Website Authoring)

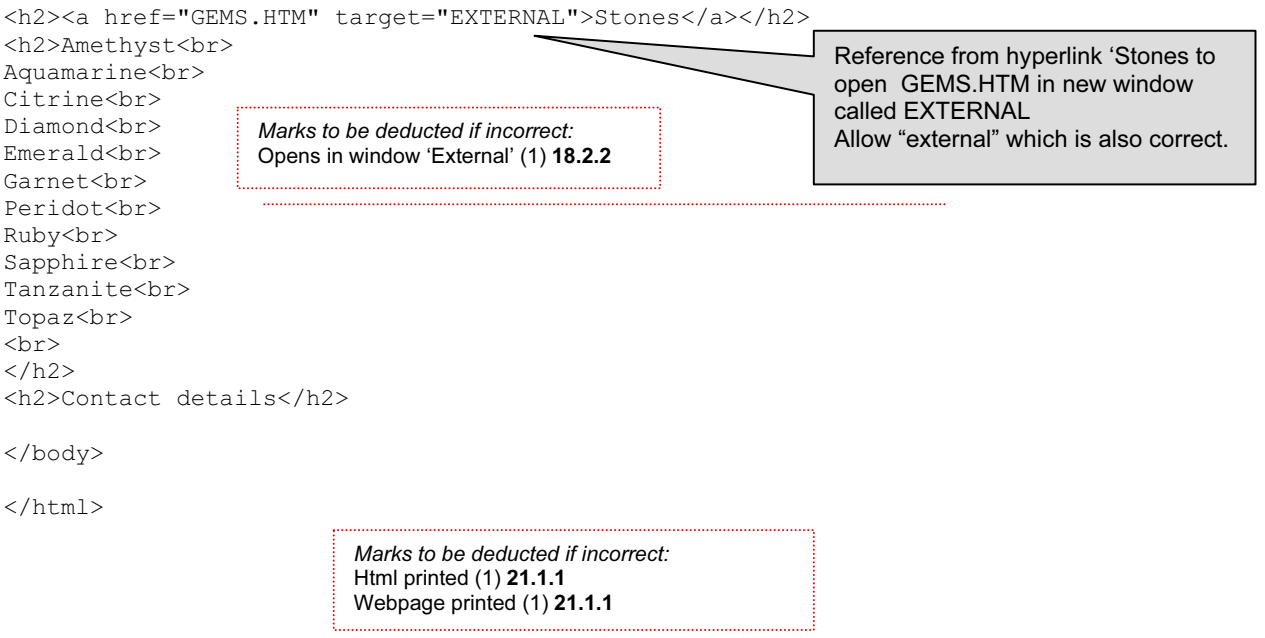

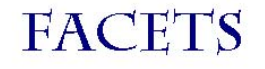

#### Our products are cut to requests of our customers.

Many products are hand cut to ensure quality. The variety of stones and cuts is shown in the table below:

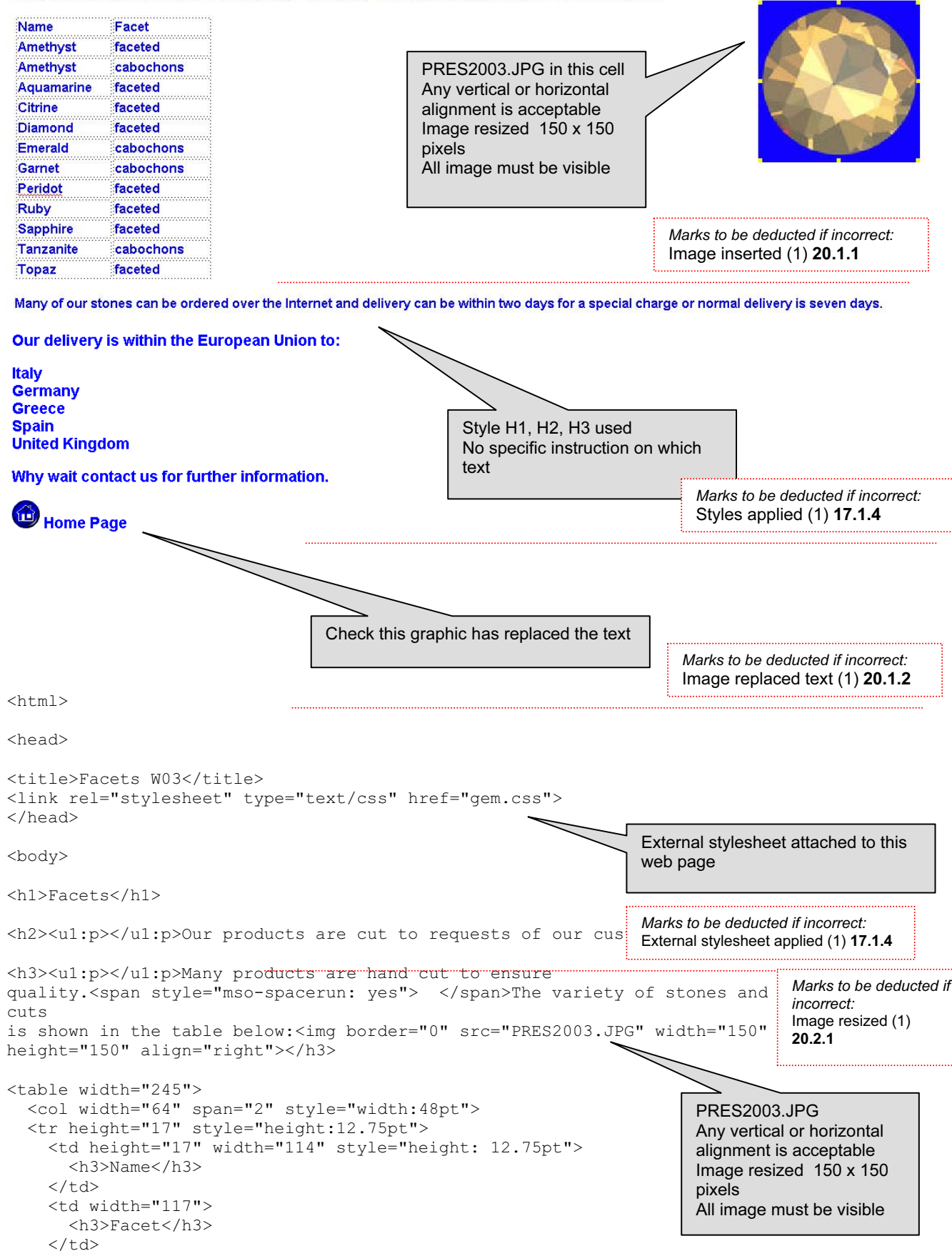

```
\langle/tr>
 <tr height="17" style="height:12.75pt">
   <td height="17" style="height: 12.75pt" width="114">
     <h3>Amethyst</h3>
  \langle/td>
   <td width="117">
     <h3>faceted</h3>
  \langle t \rangle\langle/tr>
 <tr height="17" style="height:12.75pt">
   <td height="17" style="height: 12.75pt" width="114">
     <h3>Amethyst</h3>
  < / t d > <td width="117">
     <h3>cabochons</h3>
  \langle t, d \rangle\langle/tr>
 <tr height="17" style="height:12.75pt">
   <td height="17" style="height: 12.75pt" width="114">
     <h3>Aquamarine</h3>
  < / t d > <td width="117">
     <h3>faceted</h3>
  \langle/td>
\langletr>
 <tr height="17" style="height:12.75pt">
   <td height="17" style="height: 12.75pt" width="114">
     <h3>Citrine</h3>
  \langle/td>
   <td width="117">
     <h3>faceted</h3>
  \langle t \rangle\langle/tr>
 <tr height="17" style="height:12.75pt">
   <td height="17" style="height: 12.75pt" width="114">
     <h3>Diamond</h3>
  </+d> <td width="117">
     <h3>faceted</h3>
  \langle/td\rangle\langletr>
 <tr height="17" style="height:12.75pt">
   <td height="17" style="height: 12.75pt" width="114">
     <h3>Emerald</h3>
  \langle t \rangle<td width="117">
     <h3>cabochons</h3>
  \langle/td>
\langle/tr>
 <tr height="17" style="height:12.75pt">
   <td height="17" style="height: 12.75pt" width="114">
     <h3>Garnet</h3>
  \langle/td>
   <td width="117">
     <h3>cabochons</h3>
  \langle t, d \rangle\langle/tr>
 <tr height="17" style="height:12.75pt">
   <td height="17" style="height: 12.75pt" width="114">
     <h3>Peridot</h3>
  \langle t \rangle <td width="117">
     <h3>faceted</h3>
  \langle t \rangle\langle/tr>
 <tr height="17" style="height:12.75pt">
   <td height="17" style="height: 12.75pt" width="114">
     <h3>Ruby</h3>
  \langle t \rangle<td width="117">
```

```
 <h3>faceted</h3>
    \langle/td>
  \langle/tr>
   <tr height="17" style="height:12.75pt">
     <td height="17" style="height: 12.75pt" width="114">
        <h3>Sapphire</h3>
    \langle t \rangle <td width="117">
       <h3>faceted</h3>
    \langle t \rangle\langle/tr>
   <tr height="17" style="height:12.75pt">
     <td height="17" style="height: 12.75pt" width="114">
       <h3>Tanzanite</h3>
    \langle t \rangle <td width="117">
       <h3>cabochons</h3>
    \langle t, d \rangle\langle/tr>
   <tr height="17" style="height:12.75pt">
     <td height="17" style="height: 12.75pt" width="114">
       <h3>Topaz</h3>
    \langle/td>
     <td width="117">
       <h3>faceted</h3>
    \langle t \rangle\langle/tr>
</table>
<h3><u1:p></u1:p>Many of our stones can be ordered over the Internet and
delivery
can be within two days for a special charge or normal delivery is seven
days.<o:p></o:p></h3>
<h2><u1:p></u1:p>Our delivery is within the European Union to: </h2>
<h2>Italy</h2>
<h2>Germany</h2>
<h2>Greece</h2>
<h2>Spain</h2>
<h2>United Kingdom</h2>
<h2><u1:p></u1:p>Why wait contact us for further information.</h2>
<h2> <a href="gehome.htm"><img border="0" src="HOME.GIF" width="35"
height="35" ></a>
Home Page </h2>
</body>
\langle/html>
                                                                 Check for HOME.GIF not .JPG
                                                                 Width 35, Height 35
                                                                 Check hyperlink from graphic to
                      Marks to be deducted if incorrect:
                      Image converted to GIF (1) 20.2.2
                      Image resize (1) 20.2.1
```
GEHOME.htm

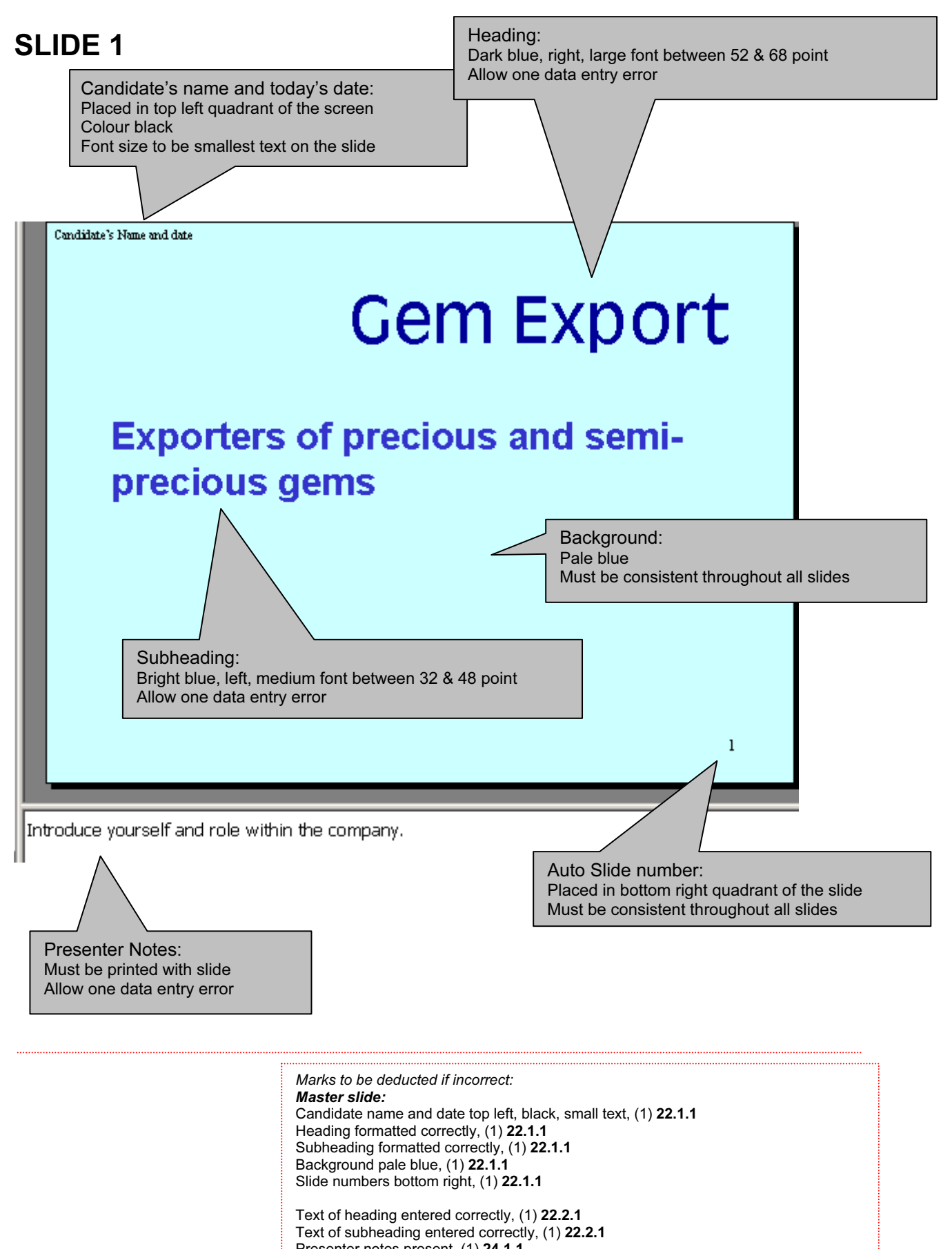

Presenter notes present, (1) 24.1.1 Presenter notes correct + in the right place (1) 24.1.1

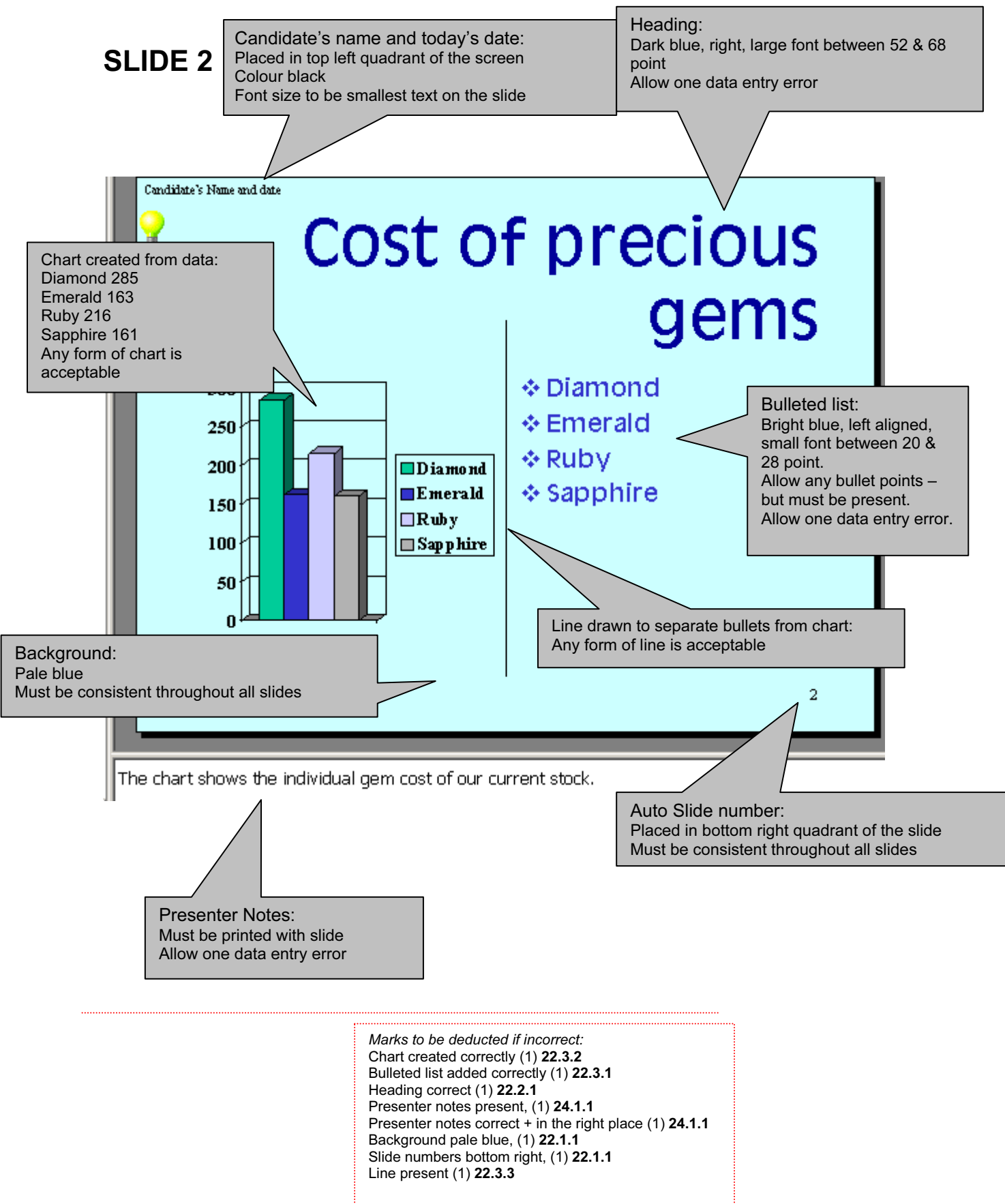

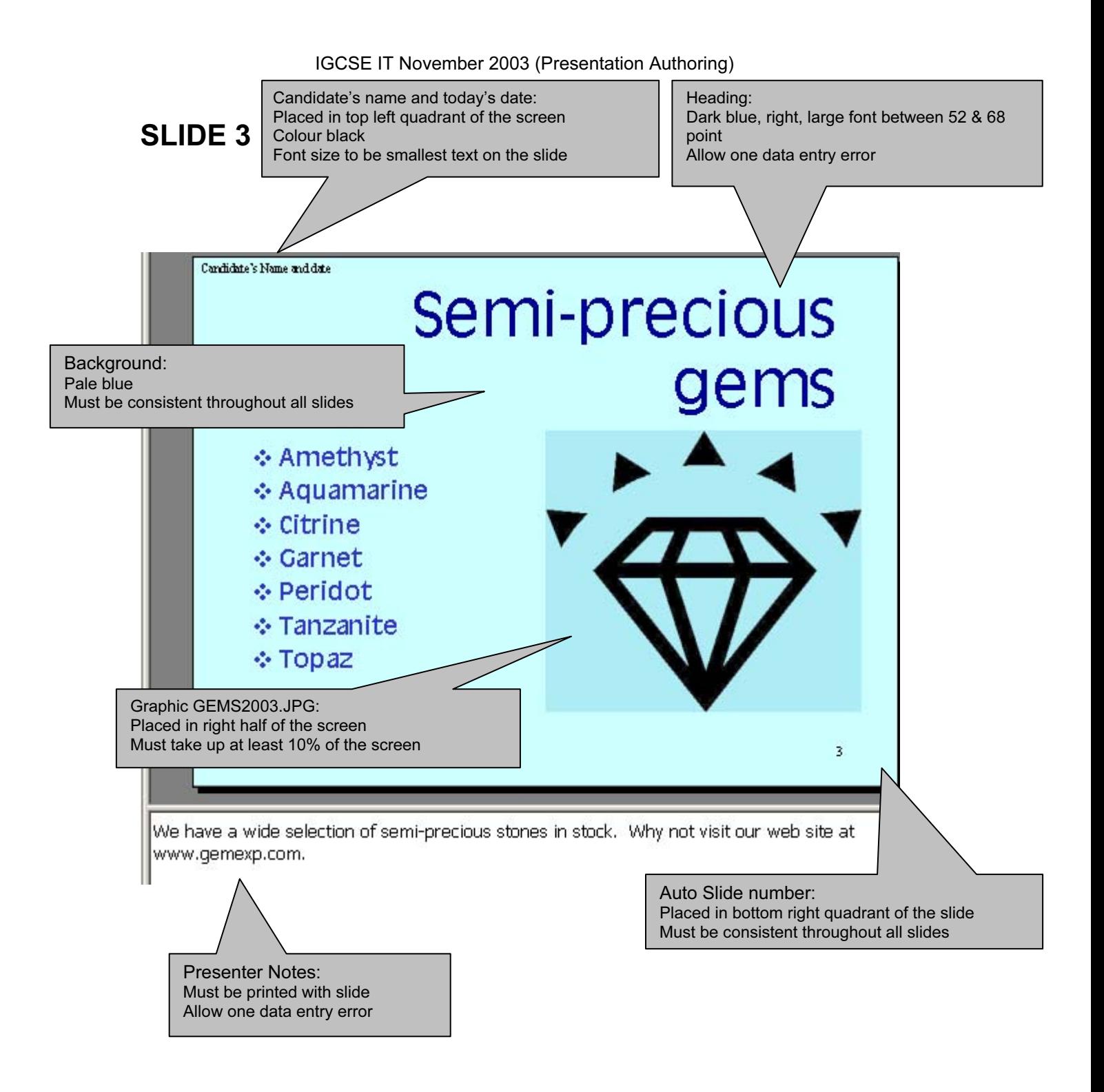

Marks to be deducted if incorrect: Heading correct (1) 22.2.1 Presenter notes present, (1) 24.1.1 Presenter notes correct  $+$  in the right place (1) 24.1.1 Background pale blue, (1) 22.1.1 Slide numbers bottom right, (1) 22.1.1 GEMS2003.jpg inserted correctly (1) 22.3.1

Slide transitions from ARF (1)